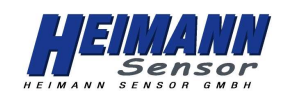

## **Principal Schematic for HTPA16x16:**

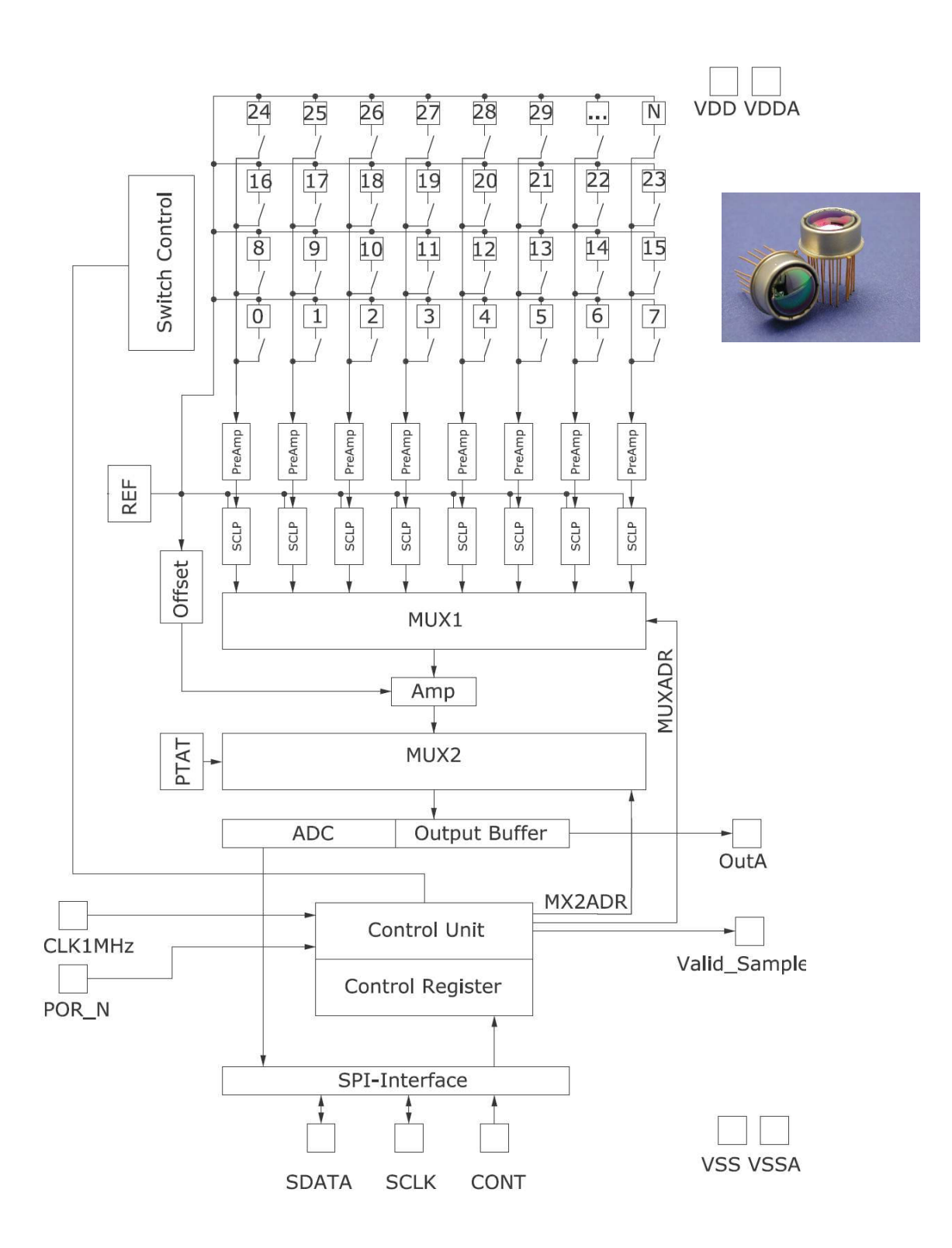

**HEIMANN Sensor GmbH** Grenzstr. 22 D-01109 Dresden / Germany **Contact / Customer Support** Phone 49 (0) 6123 60 50 30 Fax 49 (0) 6123 60 50 39  $-1-$ 

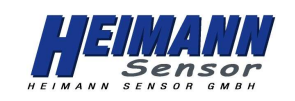

## **Principal Schematic for HTPA32x31:**

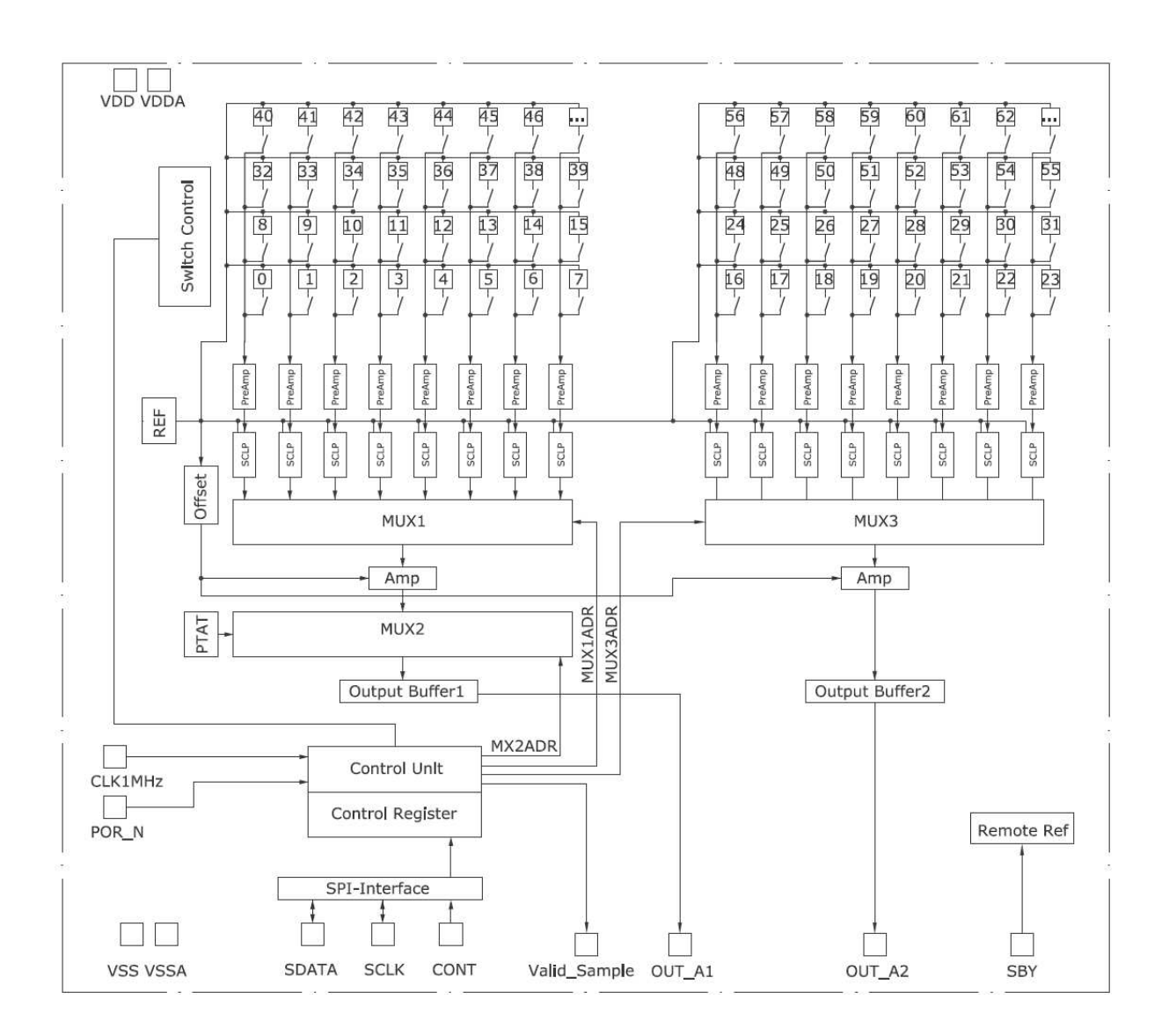

**HEIMANN Sensor GmbH** Grenzstr. 22 D-01109 Dresden / Germany **Contact / Customer Support** Phone 49 (0) 6123 60 50 30 Fax 49 (0) 6123 60 50 39  $-2-$ 

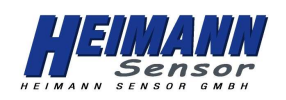

## Pin Assignment in TO8 for 8x8:

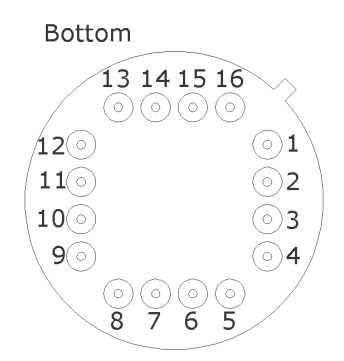

Connect all reference voltages via 100 nF capacitors to VSS.

## Pin Assignment in TO39 for 8x8:

## **Bottom**

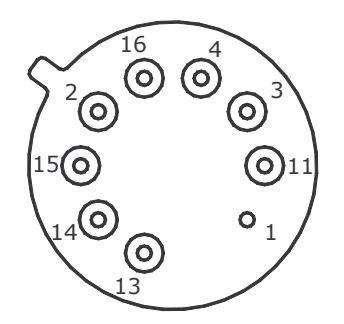

Connect all reference voltages via 100 nF capacitors to VSS.

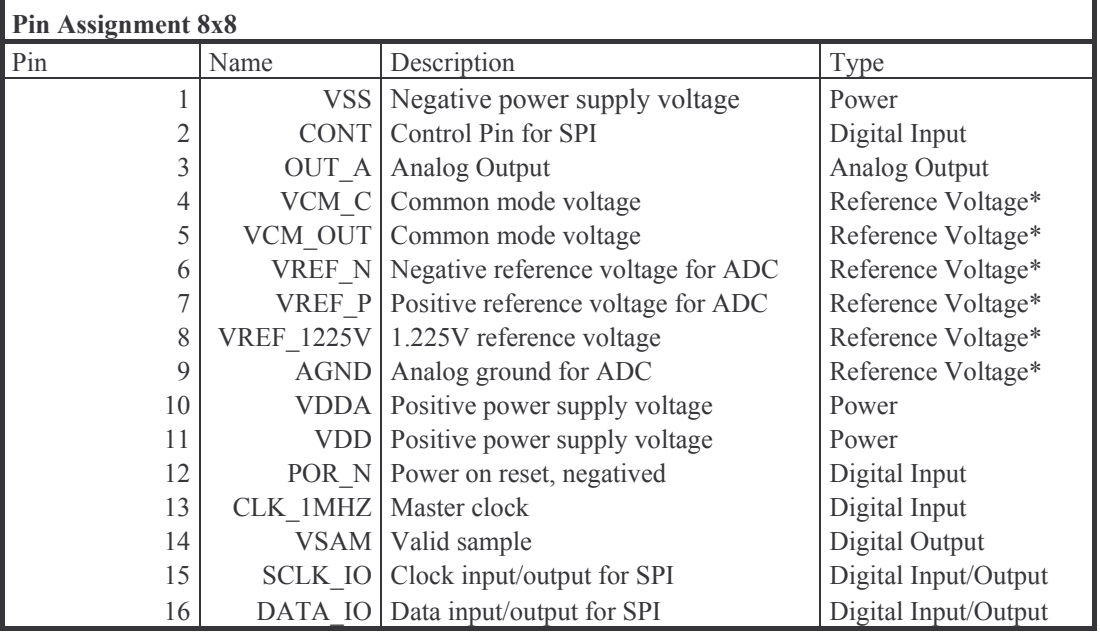

\*) Connect via 100 nF to VSS

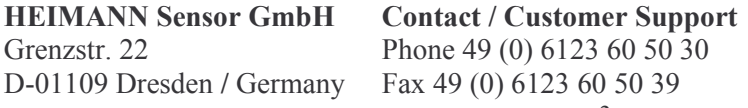

**Internet** www.heimannsensor.com mail: info@heimannsensor.com

60 50 30

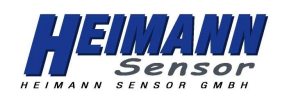

## Pin Assignment in TO8 for 16x16:

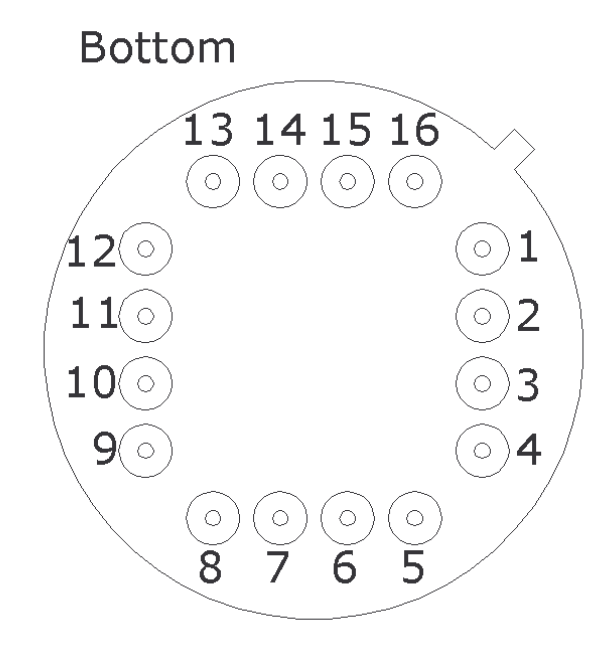

Connect all reference voltages via 100 nF capacitors to VSS.

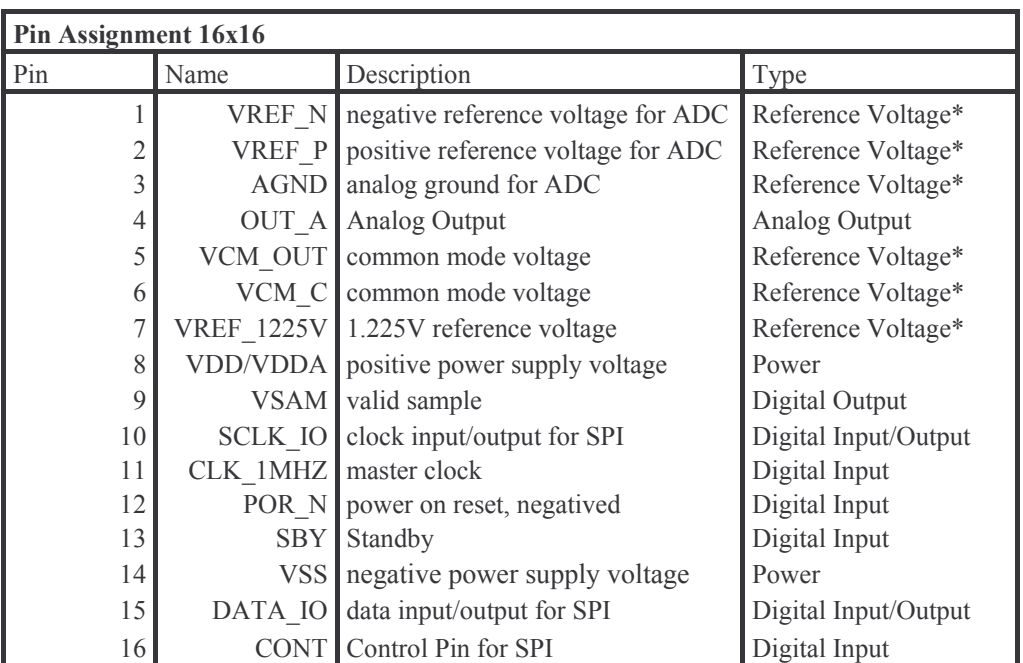

\*) Connect via 100 nF to VSS

**HEIMANN Sensor GmbH** Grenzstr. 22 D-01109 Dresden / Germany **Contact / Customer Support** Phone 49 (0) 6123 60 50 30 Fax 49 (0) 6123 60 50 39  $-4-$ 

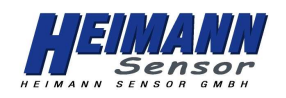

Pin Assignment in TO8 for 32x31:

# **Bottom**

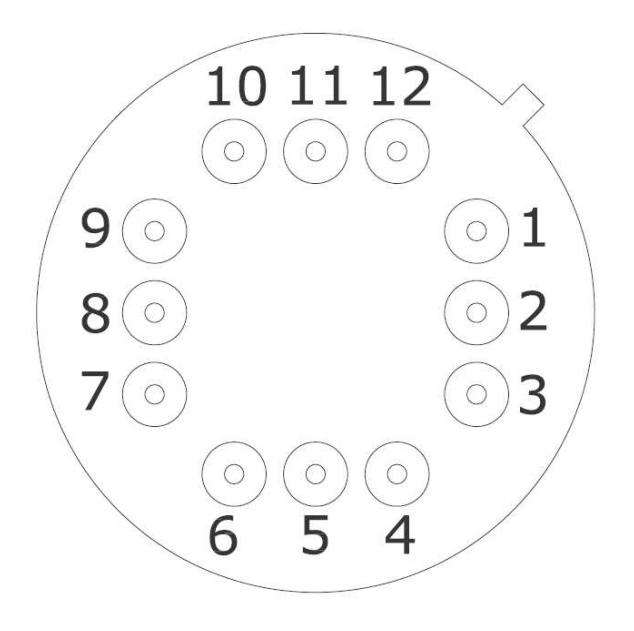

Connect all reference voltages via 100 nF capacitors to VSS.

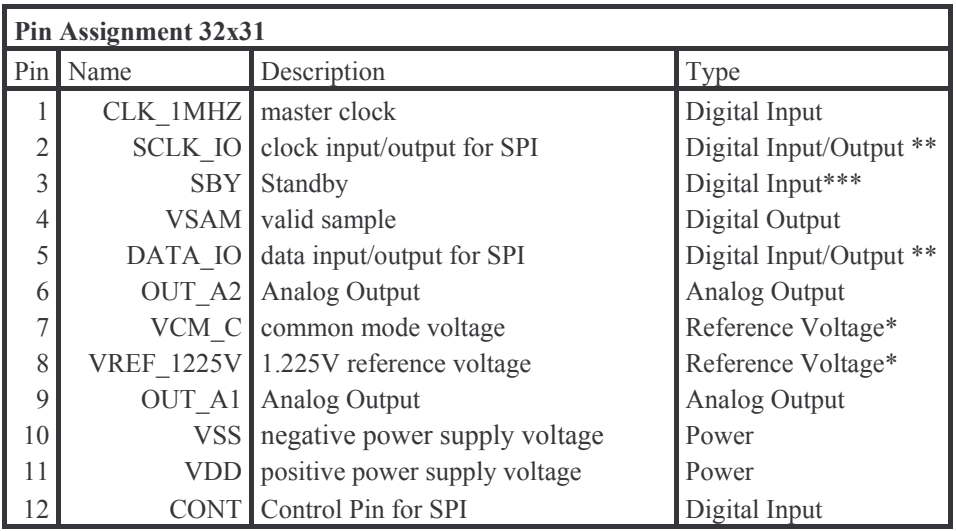

 $^*)$ Connect via 100 nF to VSS

 $***)$ The HTPA32x31 has no ADC, but the valid sample cycle number is delivered.

 $***)$ Connect to VSS or NC for internal reference voltages. Connect to VDD if

VREF 1225V and VCM C are applied from external. See "Application Note HTPA" for details.

**HEIMANN Sensor GmbH** Grenzstr. 22 D-01109 Dresden / Germany **Contact / Customer Support** Phone 49 (0) 6123 60 50 30 Fax 49 (0) 6123 60 50 39  $-5-$ 

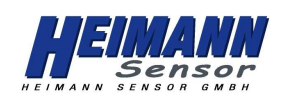

## **Possible Lens / Array type combinations:**

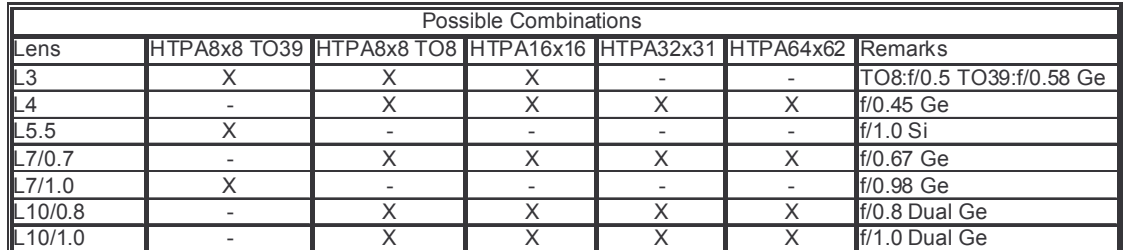

## **Outer Dimensions:**

### HTPA8x8L7/HTPA16x16L7 in TO8 (single Germanium Lens, focal length 7 mm):

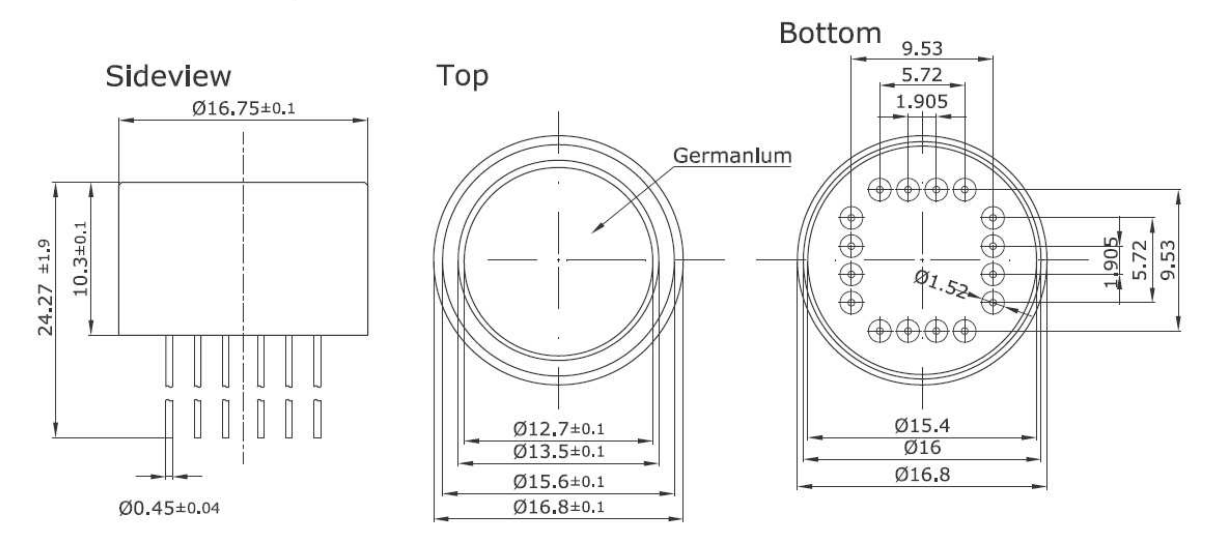

HTPA8x8L4 / HTPA16x16L4 in TO8 (single Germanium Lens, focal length 4 mm):

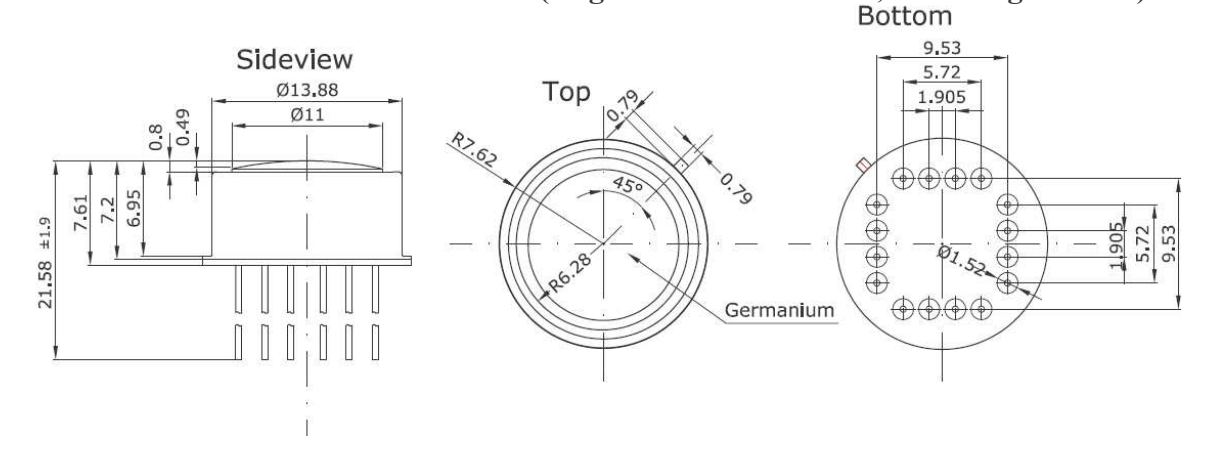

**HEIMANN Sensor GmbH** Grenzstr. 22 D-01109 Dresden / Germany **Contact / Customer Support** Phone 49 (0) 6123 60 50 30 Fax 49 (0) 6123 60 50 39  $-6-$ 

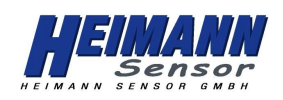

**Outer Dimensions (continued):** 

## HTPA8x8L7 in TO39 (single Germanium Lens, focal length 7 mm), preliminary:

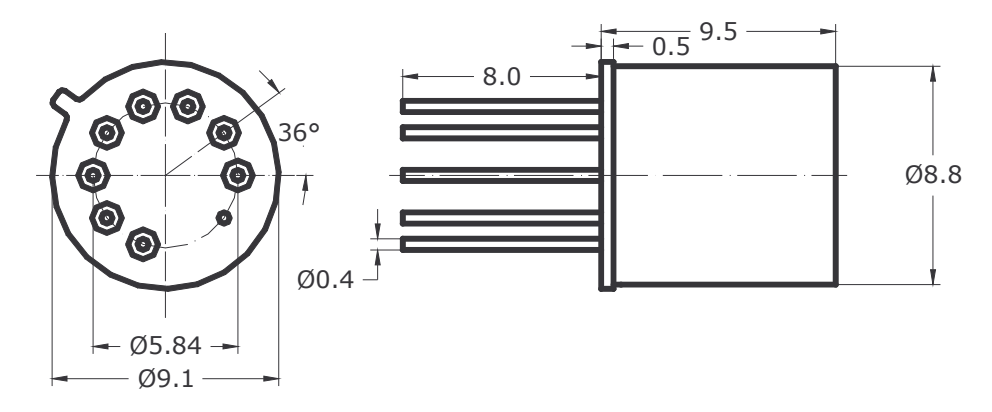

HTPA8x8L3 in TO39 (single Germanium Lens, focal length 3 mm), preliminary:

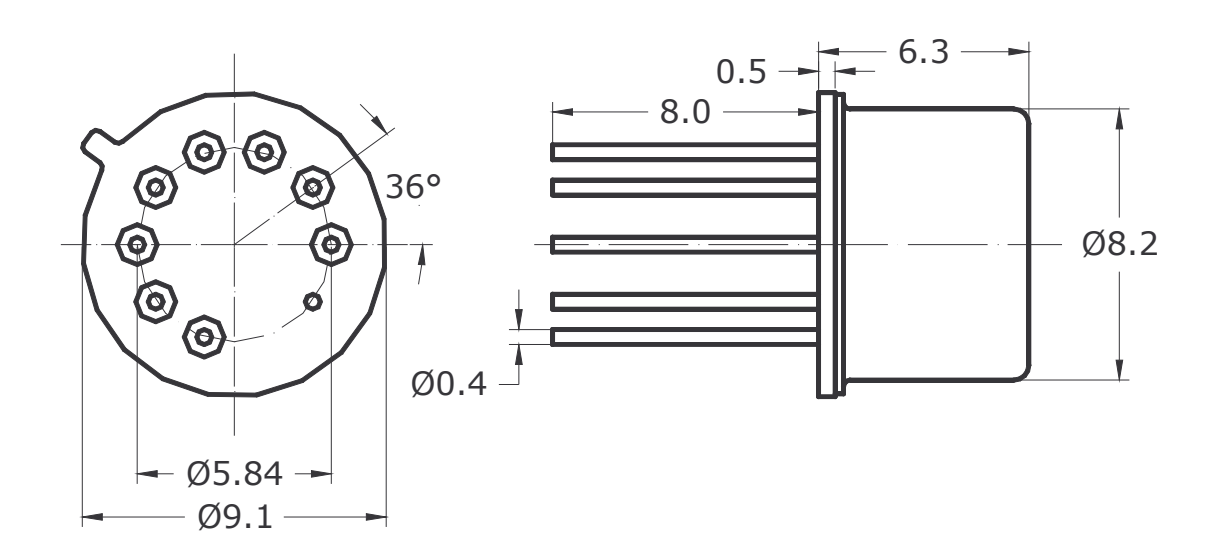

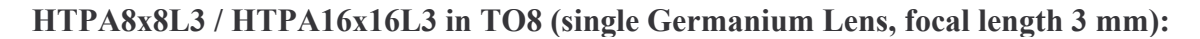

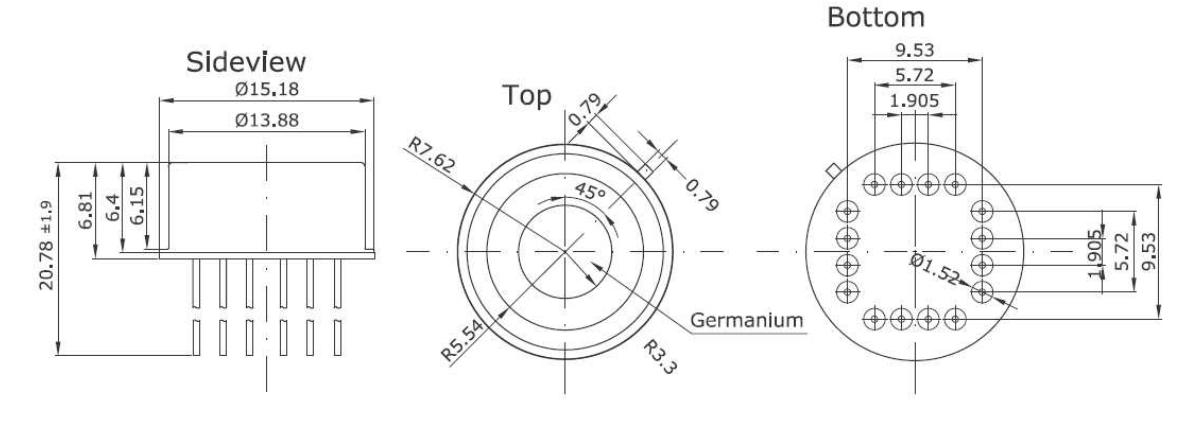

**HEIMANN Sensor GmbH** Grenzstr. 22 D-01109 Dresden / Germany **Contact / Customer Support** Phone 49 (0) 6123 60 50 30 Fax 49 (0) 6123 60 50 39  $-7-$ 

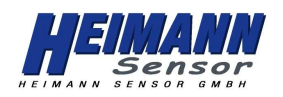

## **Outer Dimensions (continued):**

#### HTPA8x8L3 / HTPA16x16L3 in TO8 (single Germanium Lens, focal length 3 mm):

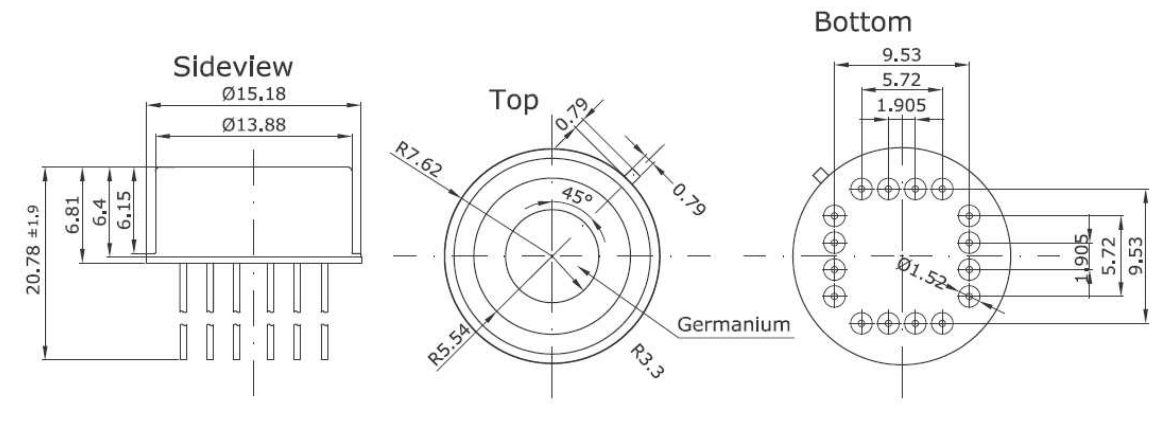

#### HTPA32x31L7 in TO8 (single Germanium Lens, focal length 7 mm):

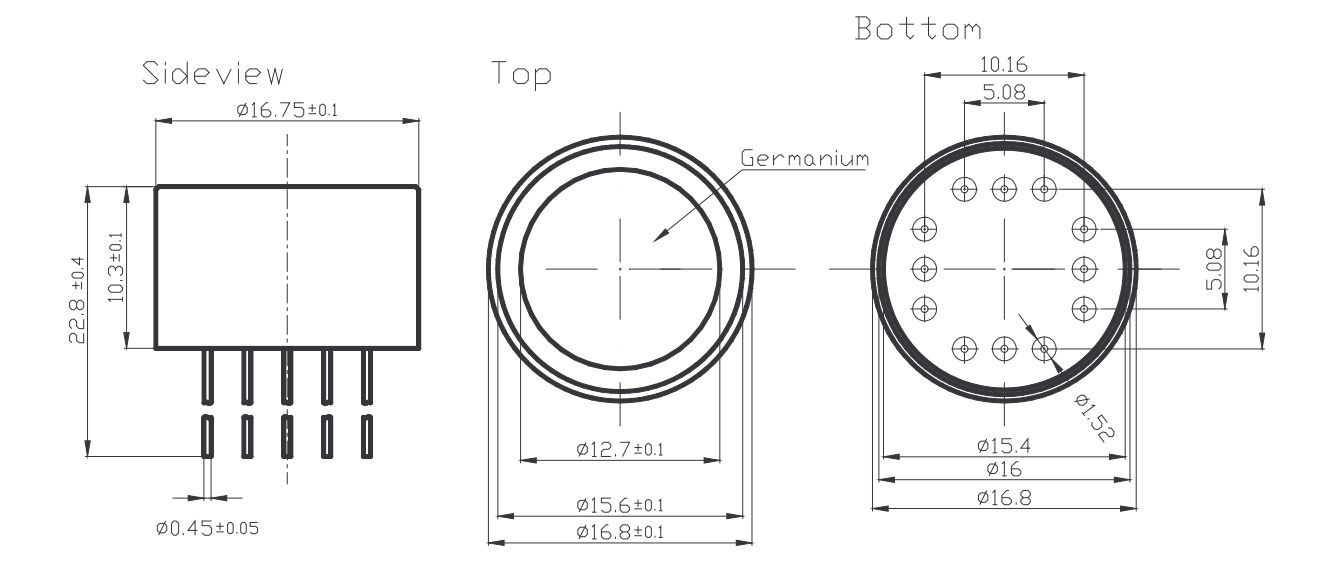

**Contact / Customer Support** Phone 49 (0) 6123 60 50 30 Fax 49 (0) 6123 60 50 39  $-8-$ 

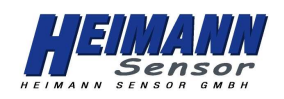

**Outer Dimensions (continued):** 

HTPA32x31L10/0.8 (dual Germanium Aspherical/Spherical lens combination, focal length 10mm):

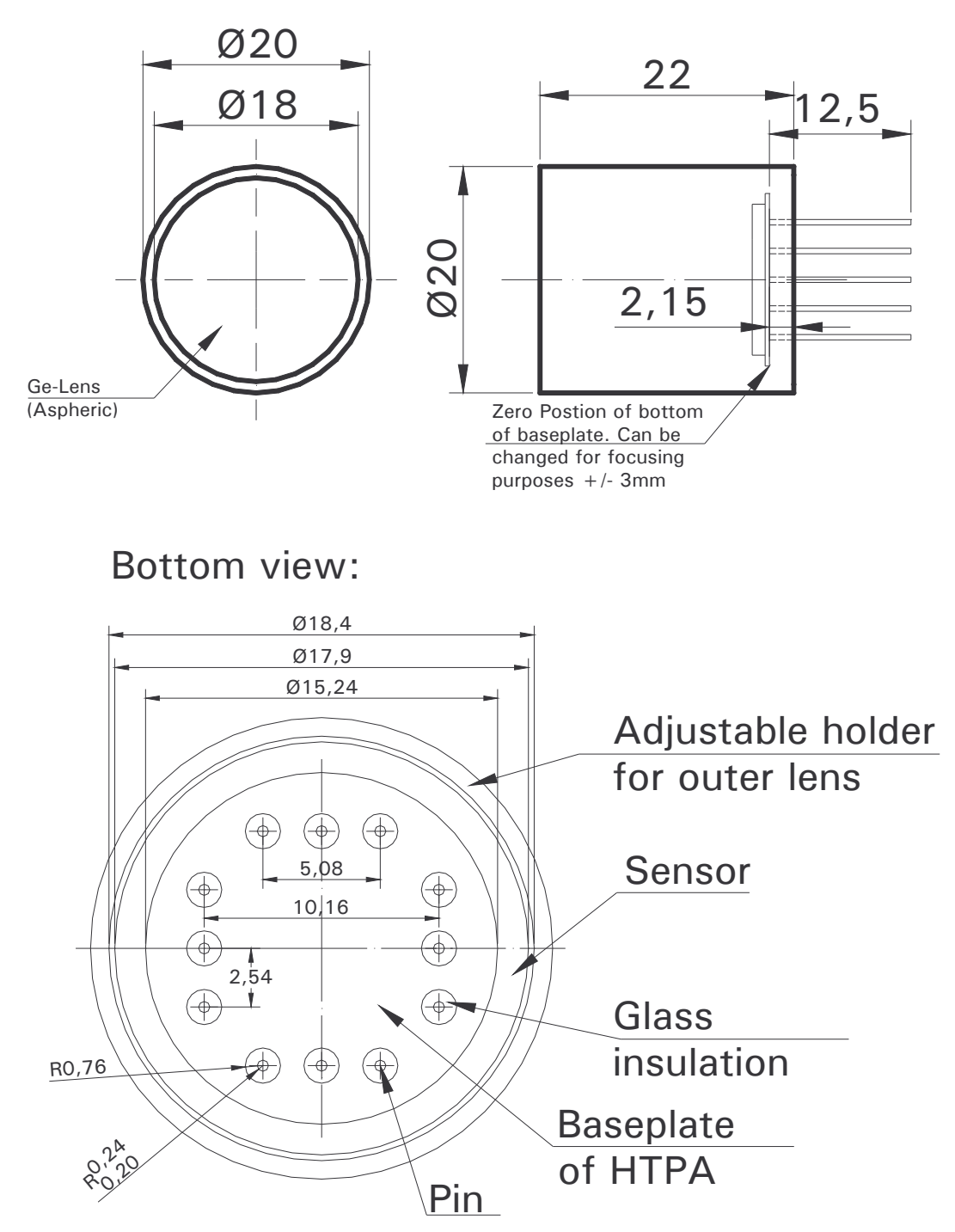

**HEIMANN Sensor GmbH** Grenzstr. 22 D-01109 Dresden / Germany **Contact / Customer Support** Phone 49 (0) 6123 60 50 30 Fax 49 (0) 6123 60 50 39  $-9-$ 

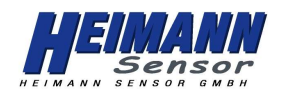

HTPA32x31L10/1.0 (dual Germanium Spherical/Spherical lens combination, focal length 10mm):

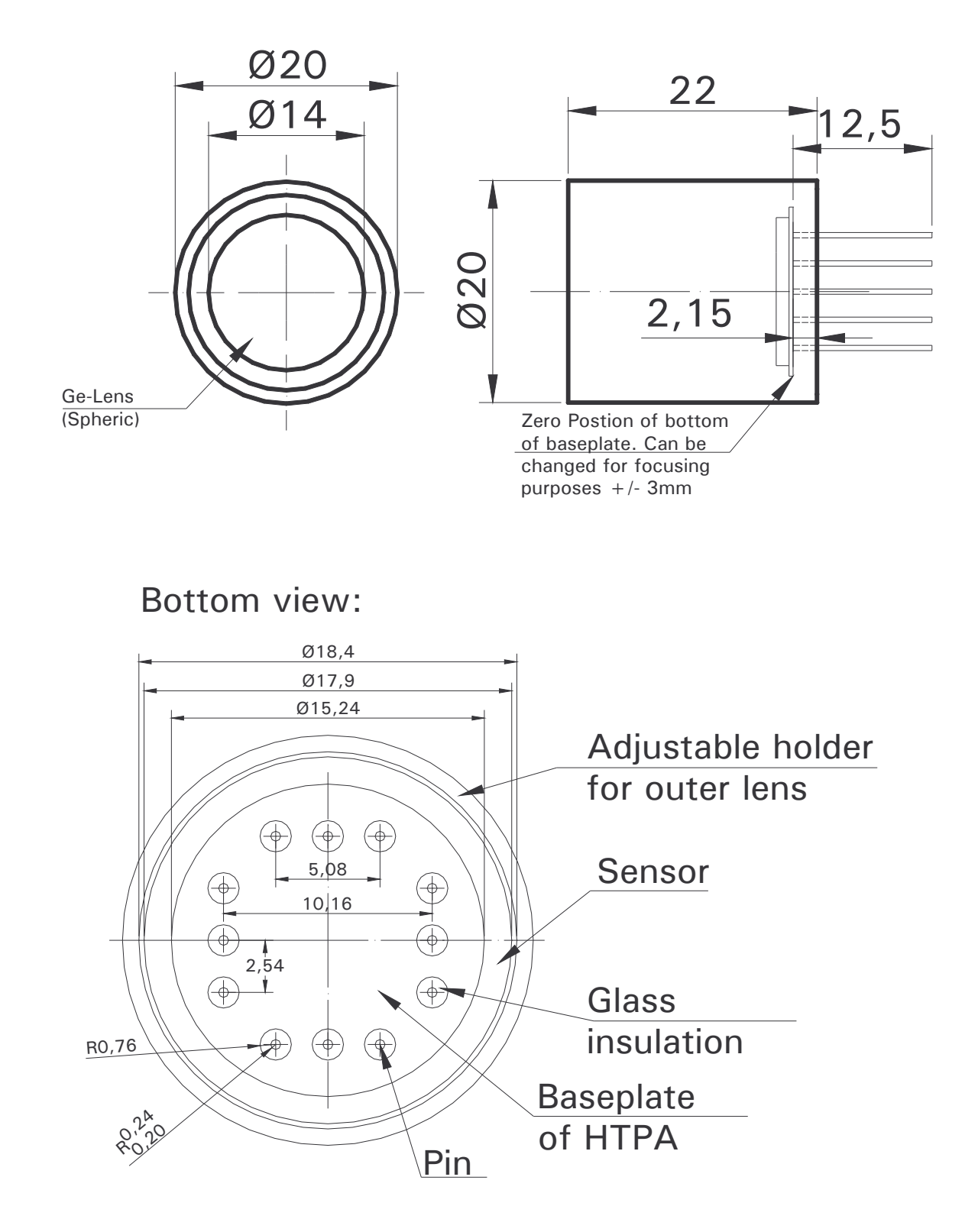

**HEIMANN Sensor GmbH** Grenzstr. 22 D-01109 Dresden / Germany **Contact / Customer Support** Phone 49 (0) 6123 60 50 30 Fax 49 (0) 6123 60 50 39  $-10-$ 

# **Specifications for Thermopilearrays** HTPA8x8, HTPA16x16 and HTPA32x31

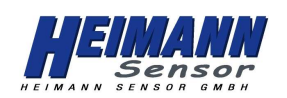

Rev.12: 2010.08.03 Fg

## **Internal Register Map 8x8 and 16x16:**

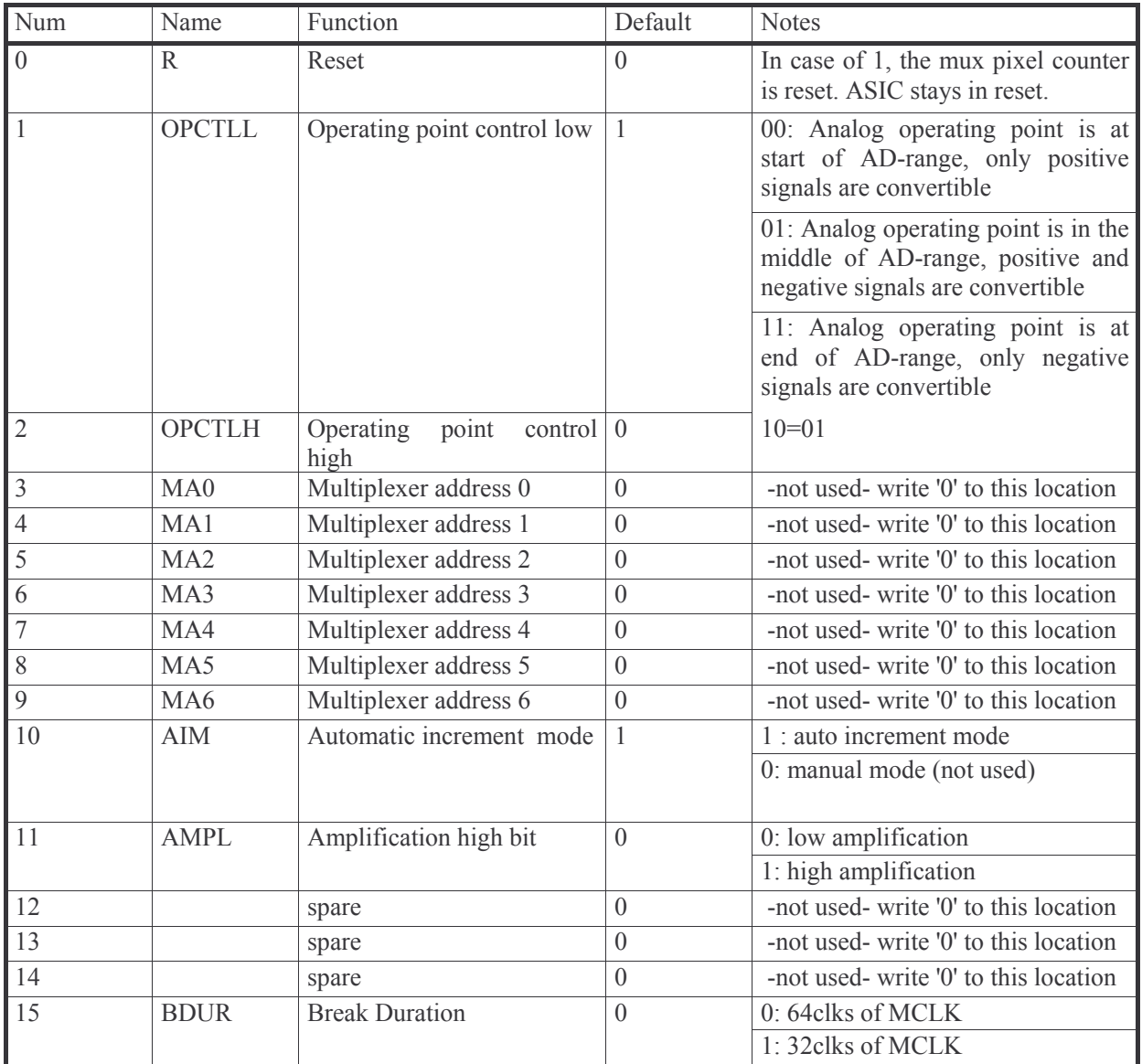

**Contact / Customer Support** Phone 49 (0) 6123 60 50  $\overline{30}$ Fax 49 (0) 6123 60 50 39  $-11-$ 

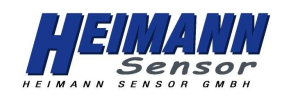

## **Internal Register Map 32x31:**

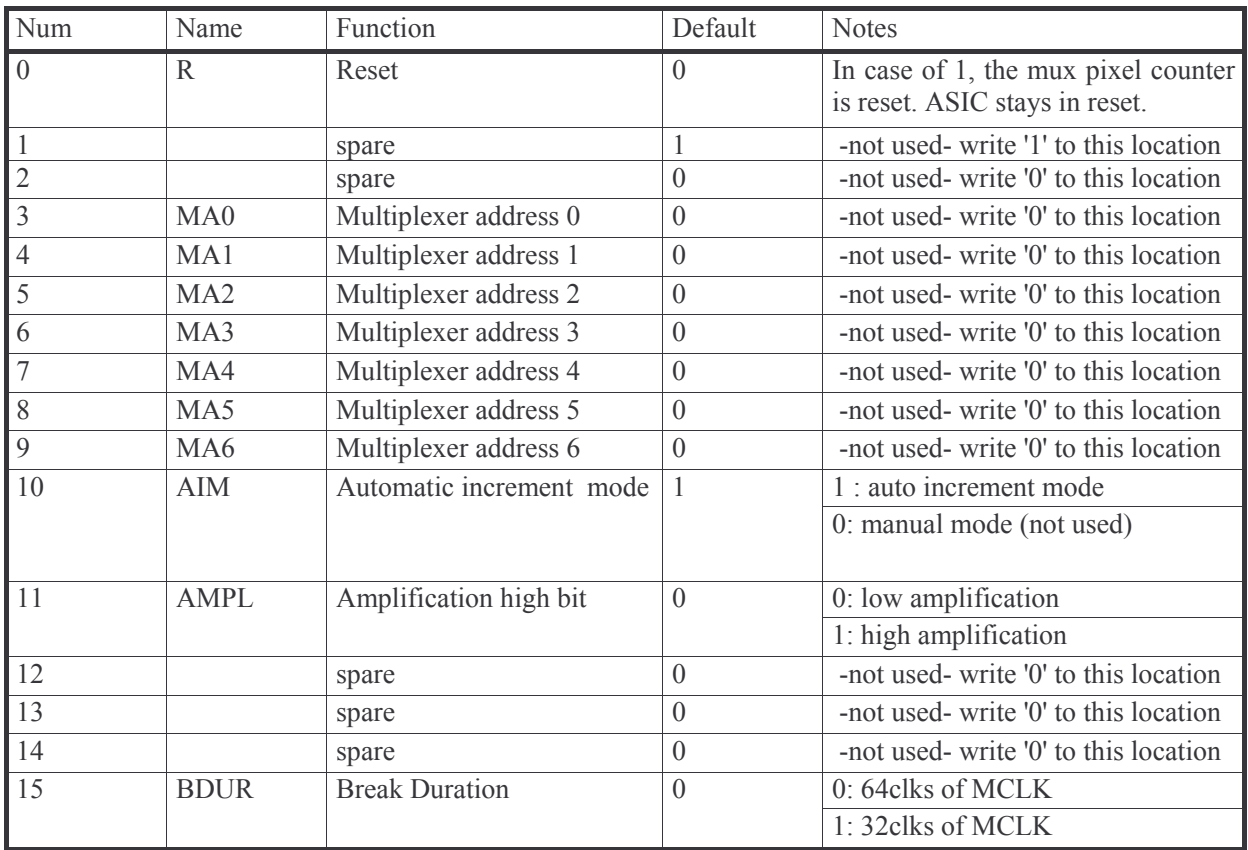

**Contact / Customer Support** Phone 49 (0) 6123 60 50  $\overline{30}$ Fax 49 (0) 6123 60 50 39  $-12-$ 

## **Specifications for Thermopilearrays** HTPA8x8, HTPA16x16 and HTPA32x31

Rev.12: 2010.08.03 Fg

## Characteristics:

#### Common Specifications:

- Number of Thermocouples  $\bullet$
- Technology
- Element Resistance
- Sensitivity
- Thermal Pixeltime constant
- MUX preamplifier noise
- Digital Interface
- Analog Output
- 2 point selectable Gains

## Array-depending Specifications:

8x8 elements:

- $\bullet$  Pitch  $300 \mu m$
- $\bullet$  Absorber size 220 um
- Max. Framerate 66,8 Hz (without Averaging)
- $\bullet$  4 internal Amps + MUX
- $\bullet$  64 sensitive elements
- $\bullet$  Internal ADC  $12$  bit

 $FOV(L=3mm) = 44$  deg

- $FOV(L=4mm) = 33$  deg
- $FOV(L=7mm)=20$  deg

## 80  $n$ -poly/p-poly Si approx. 80 kOhms approx. 60 V/W without optics and filter  $<$ 4 ms approx. 30  $\text{nV}/\sqrt{\text{Hz}}$ **SPI** Yes  $2640x / 7920x$

#### 16x16 elements:

 $\bullet$ 

- Pitch 220 um
- Absorber size 150 µm
- Max. Framerate 17.7 Hz  $\bullet$ (without Averaging)
- 8 internal Amps + MUX  $\bullet$
- $\bullet$  256 sensitive elements
- Internal ADC  $12$  bit  $\bullet$

 $FOV(L=3mm)=61$  deg  $FOV(L=4mm)=48$  deg  $FOV(L=7mm)=28$  deg

#### 32x31 elements:

- $\bullet$  Pitch 220 um
- Absorber size 150 um
- $9,1 \text{ Hz}$  \* • Max. Framerate (without Averaging)
- $\bullet$  16 internal Amps + MUX
- $\bullet$  992 sensitive elements
- $\bullet$  Internal ADC none

 $FOV(L=7mm) = 53 \times 52 \text{ deg}$  $FOV(L=10mm) = 39 \times 38 \text{deg}$ 

L equals the focal length of the lens.

\*) Framerates up to approx. 20 Hz are possible, but not approved yet.

**HEIMANN Sensor GmbH Contact / Customer Support** Grenzstr. 22 Phone 49 (0) 6123 60 50 30 D-01109 Dresden / Germany Fax 49 (0) 6123 60 50 39  $-13-$ 

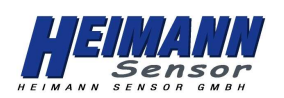

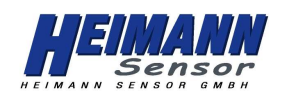

## **Electric Specifications:**

#### **Absolute Maximum Ratings:**

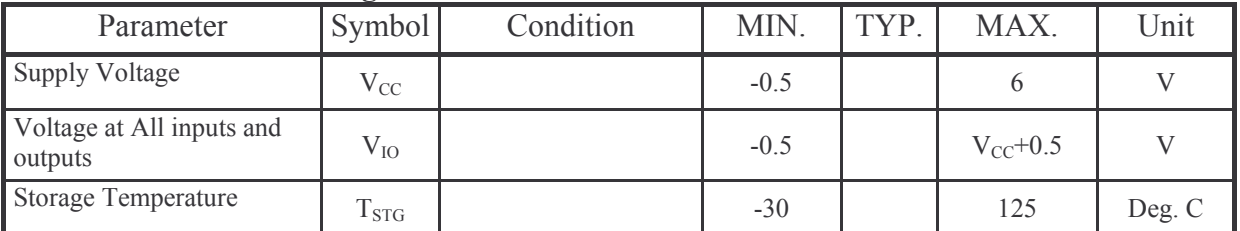

### **Operating Conditions:**

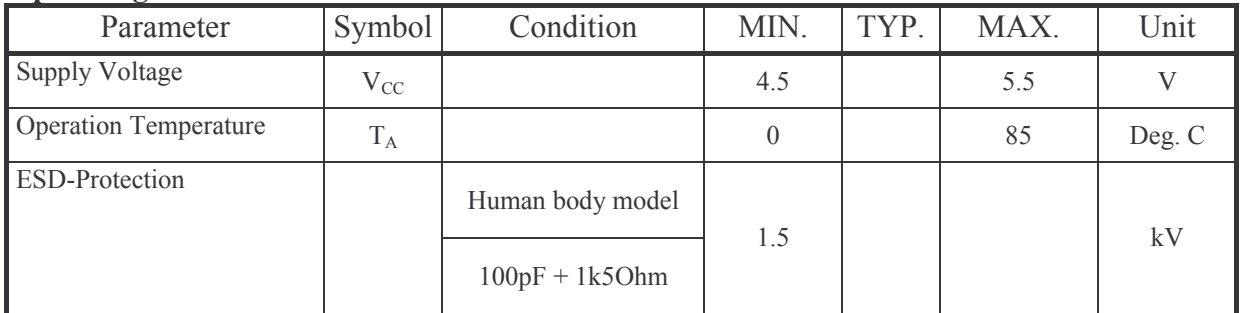

#### **Electrical Characteristics**

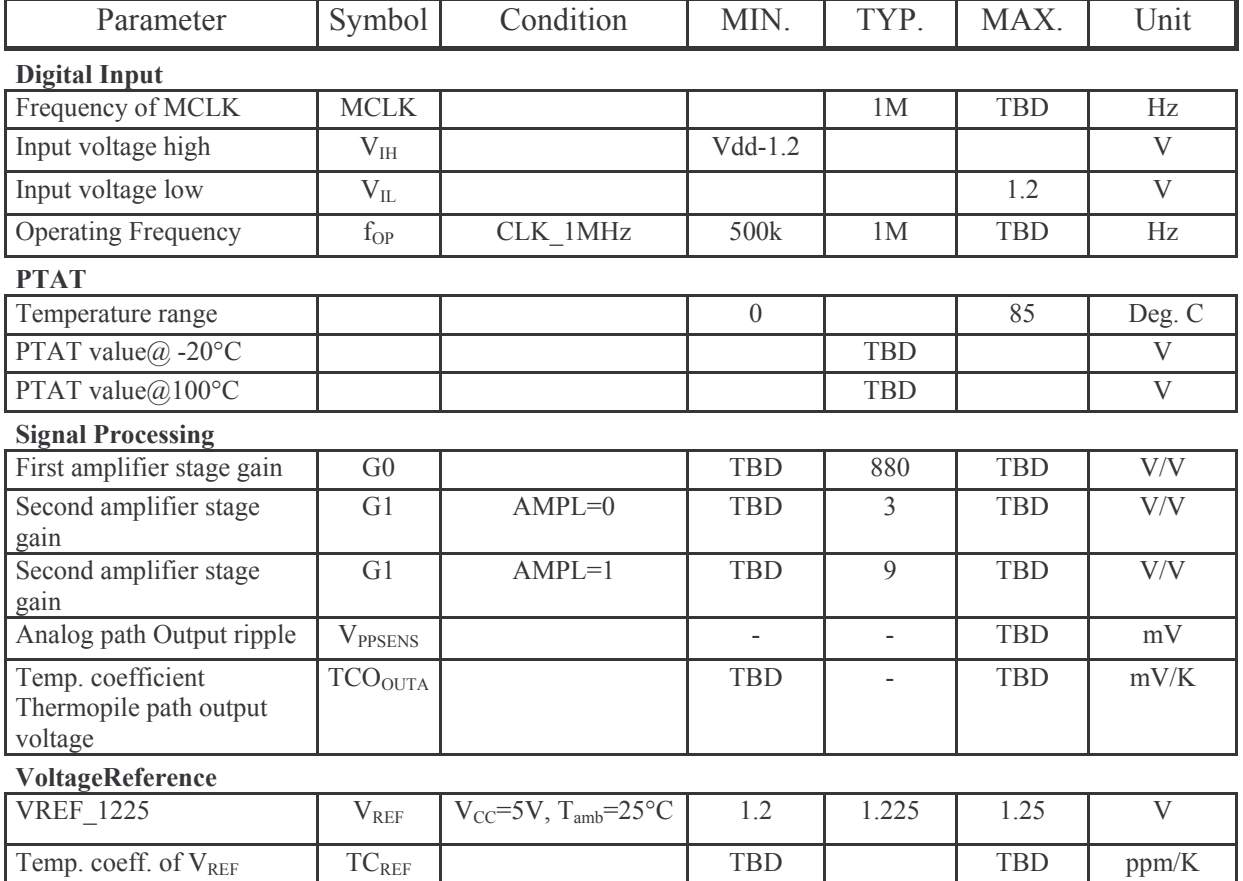

**HEIMANN Sensor GmbH** Grenzstr. 22 D-01109 Dresden / Germany

#### **Contact / Customer Support** Phone 49 (0) 6123 60 50 30

Fax 49 (0) 6123 60 50 39  $-14-$ 

## **Specifications for Thermopilearrays** HTPA8x8, HTPA16x16 and HTPA32x31

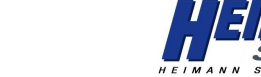

Rev.12: 2010.08.03 Fg

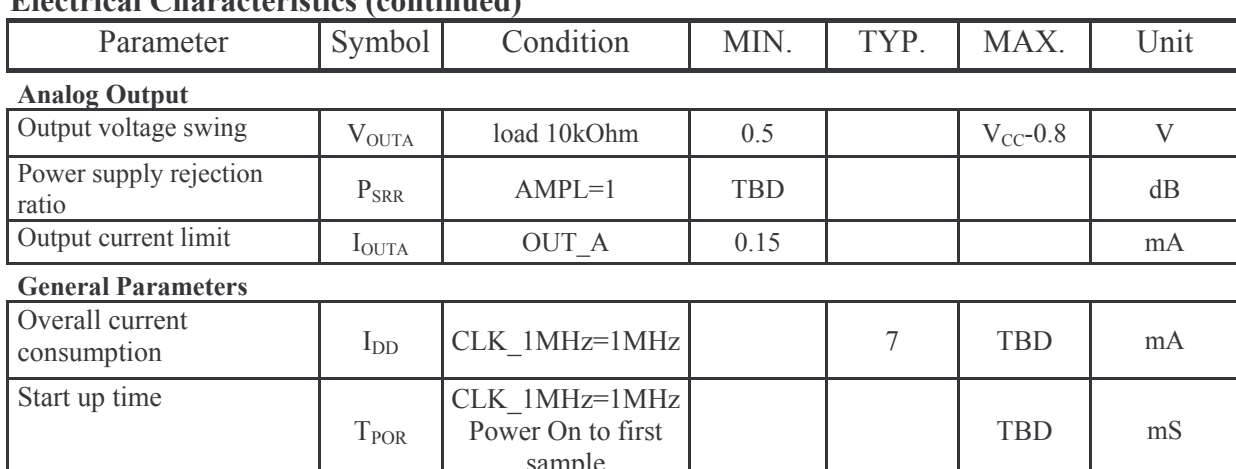

## Flootrical Characteristics (continued)

## Timings HTPA8x8 and HTPA16x16:

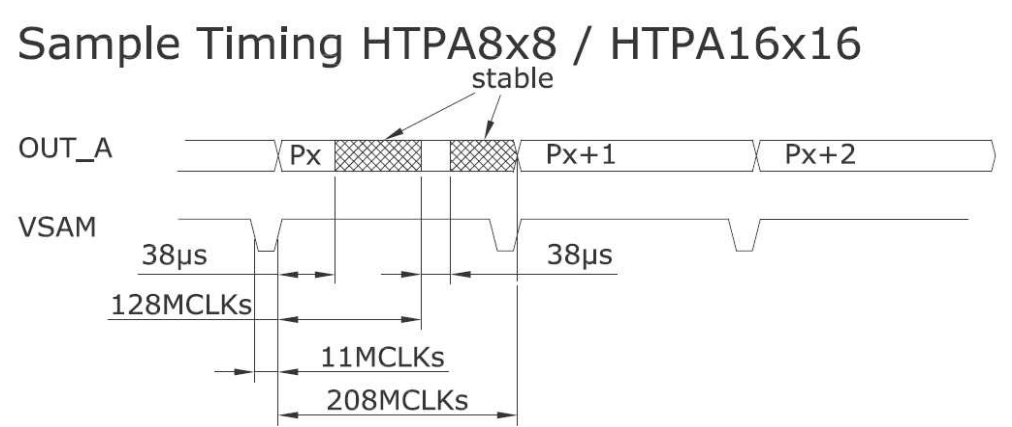

For the HTPA 8x8 and the HTPA 16x16 every analogous voltage has 2 stable domains, as shown above.

## Timings HTPA32x31:

## Sample Timing HTPA32x31

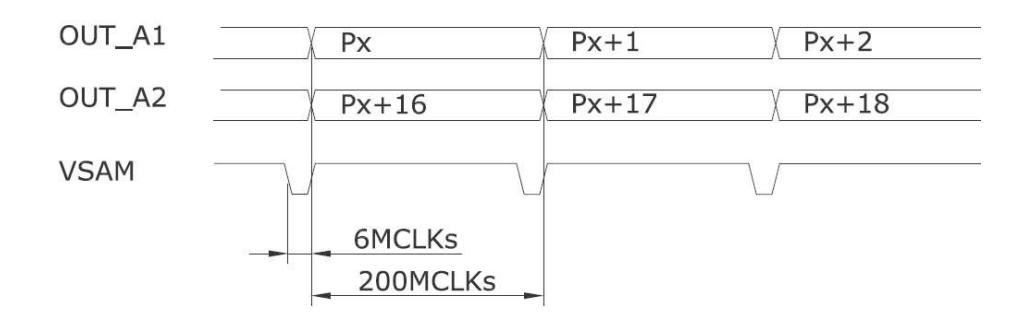

For the HTPA32x31 every analogous voltage is stable in the whole time domain.

**HEIMANN Sensor GmbH** Grenzstr. 22 D-01109 Dresden / Germany

**Contact / Customer Support** Phone 49 (0) 6123 60 50 30 Fax 49 (0) 6123 60 50 39  $-15-$ 

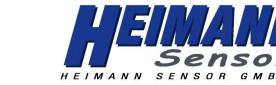

Rev.12: 2010.08.03 Fg

### **Serial Transmission:**

HTPA8x8 / HTPA16x16 Serial Transmission of analogue data

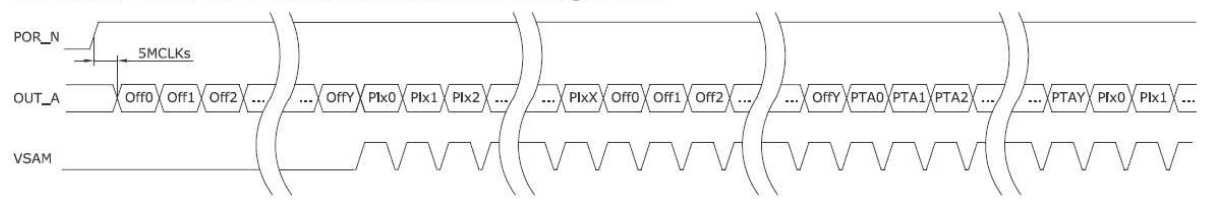

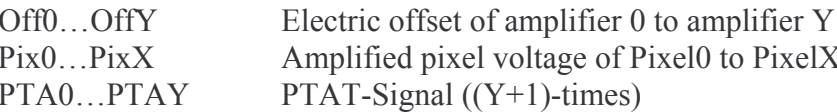

Constants for array types:

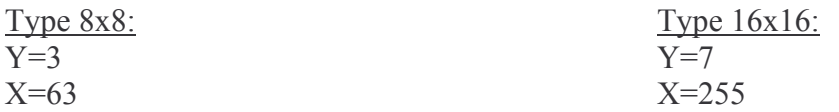

#### HTPA32x31 Serial Transmission of analogue data

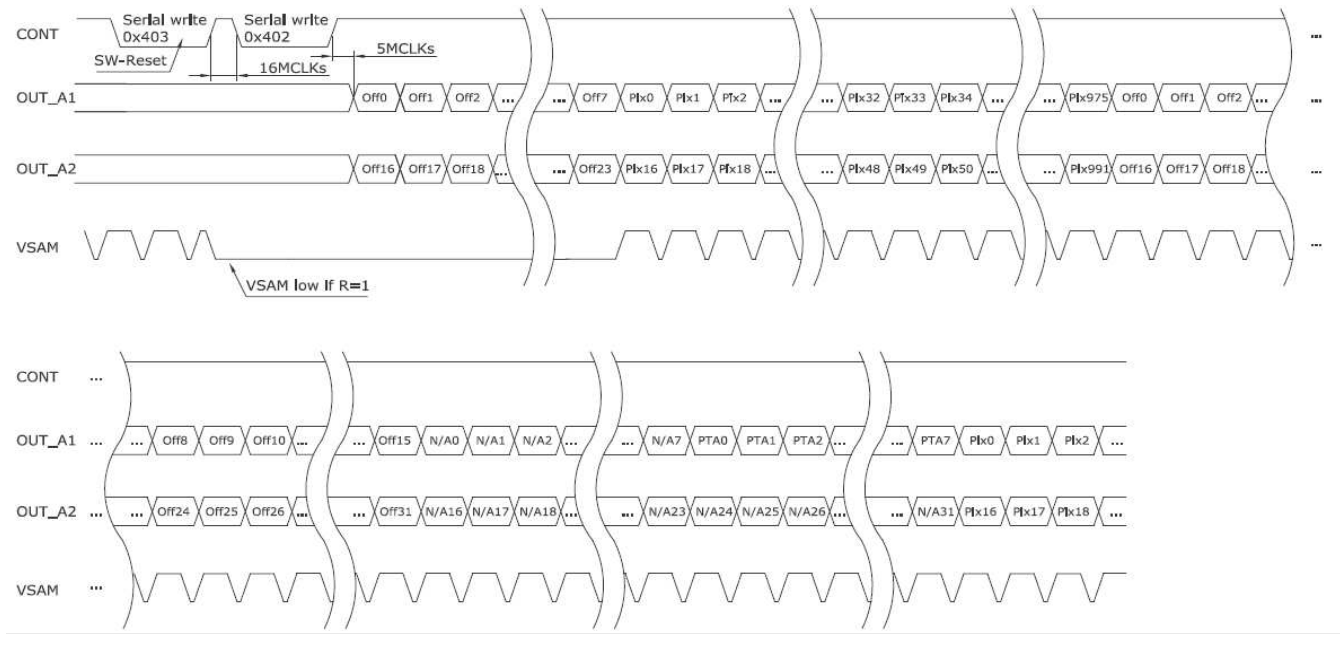

The numeration of the pixels is in all cases line by line.

**HEIMANN Sensor GmbH** Grenzstr. 22 D-01109 Dresden / Germany **Contact / Customer Support** Phone 49 (0) 6123 60 50 30 Fax 49 (0) 6123 60 50 39  $-16-$ 

## **Specifications for Thermopilearrays** HTPA8x8, HTPA16x16 and HTPA32x31

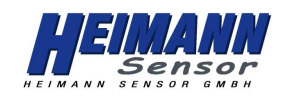

Rev.12: 2010.08.03 Fg

#### **SPI Communication:**

Data sampled at rising edge of SCLK, MSB first. In case of ASIC as master device the frequency of the SCLK IO is equal to the frequency of  $MCLK/2$ 

#### HTPA8x8 & HTPA16x16:

The four MSB's signify the row address of the current pixel, the other bits describe the ADCresult

HTPA 32x31:

The valid sample cycle numbers are expensed in the least 10 bits. The value runs from 0 to 527.

The output drivers for SCLK IO and DATA IO are enabled by CONT.

If CONT is low the data can be written serially from external controller through DATA IO. In that case the external controller has to wait a minimum delay time, until SCLK IO and DATA IO output drivers are disabled. After programming, the positive slope of CONT stores the contents, when the number of SCLK-pulses is equal 16. While the output driver of the ASIC is disabled a weak pull up ensures that the SCLK IO pin is at high level. To execute a reset command, the µC has to write a logical "1" to the R-Bit in to configuration and afterwards a "0" into the R-bit, which requires two write cycles in this special case.

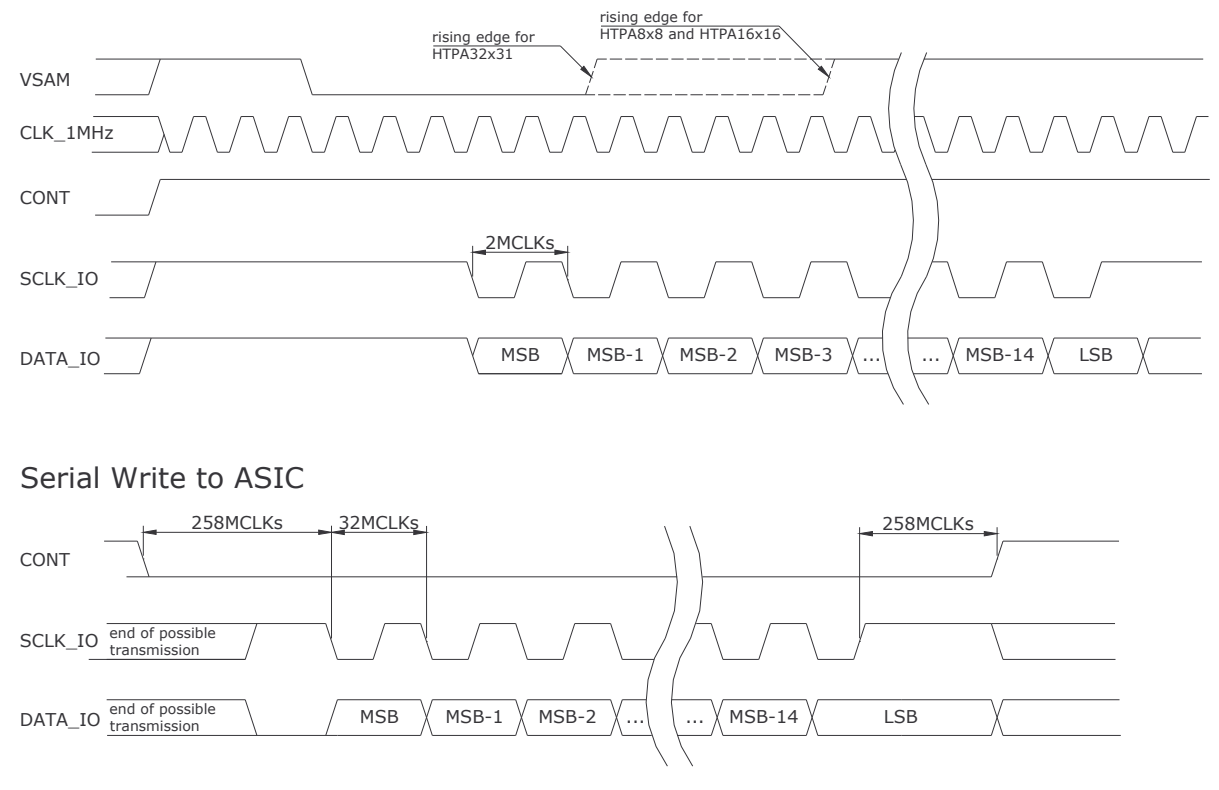

Serial Read from ASIC

**HEIMANN Sensor GmbH** Grenzstr. 22 D-01109 Dresden / Germany **Contact / Customer Support** Phone 49 (0) 6123 60 50 30 Fax 49 (0) 6123 60 50 39  $-17-$ 

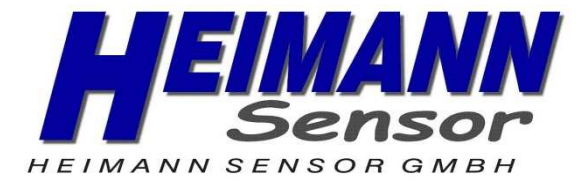

## **1 Features and Benefits**

- Small size single die, low cost 16x4 pixels IR array
- **Easy to integrate**
- **Industry standard four lead TO-39 package**
- **Factory calibrated. Pixel to pixel relative error below 1.5%**
- NETD (Noise Equivalent Temperature Difference) <0.5K@1Hz refresh rate
- $I^2C$  compatible digital interface
- **Programmable refresh rate 0.5Hz...512Hz** (averaging recommend frame rate 32Hz)
- **3V typical supply voltage**
- Current consumption less than 7mA
- Measurement start trigger for synchronization with external control unit
- Different package options for applications and measurements versatility
- Ta -40 to 85 degC
- To -50 to 1000 degC possible; depending on accuracy requirement

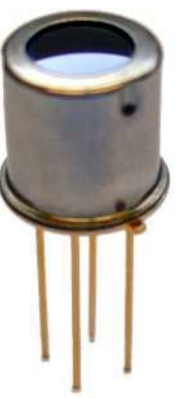

**HEIMANN Sensor GmbH** Grenzstr. 22 D-01109 Dresden, Germany **Contact / Customer Support** Phone 49 (0) 6123 60 50 30 Fax 49 (0) 6123 60 50 39

#### **Internet**

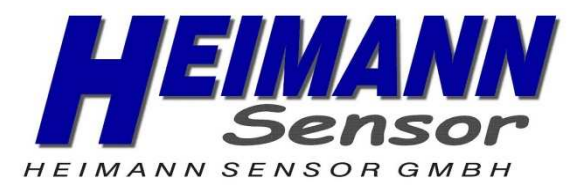

## **2 General Description**

The HTPA 16x4 is a (16x4 pixels) fully calibrated IR array in industry standard four lead TO-39 package. It contains 2 chips in one package: the HTPA 16x4 (IR array plus electronics) and the 24AA02 (256x8 EEPROM)

The HTPA 16x4 contains 64 IR pixels with dedicated low noise chopper stabilized amplifier and fast ADC integrated. A PTAT (Proportional To Absolute Temperature) sensor is integrated to measure the ambient temperature of the chip. The outputs of both IR and PTAT sensors are stored in internal RAM and are accessible through  $I^2C$ .

The results of the infrared sensor measurements are stored in RAM:

- 16-bit result of IR measurement for each individual sensor (64 words)
- 16-bit result of PTAT sensor

Depending on the application, an external microcontroller can read the different RAM data and, based on the calibration constants, compensate the different sensitivities of each pixel to build up a thermal image, or calculate the object temperature at each pixel at the imaged scene.

These constants are accessible by the microcontroller through the  $I^2C$  bus and have to be used for external post processing of the thermal data. This post processing includes:

- Ta calculation
- Pixel offset cancelling
- Pixel to pixel sensitivity difference compensation
- Object emissivity compensation
- Object temperature calculation
- Image processing and correction if necessary

The result is an image with NETD better than 0.5K at 1Hz refresh rate.

The refresh rate of the array is programmable by means of EEPROM settings or directly via  $I^2C$  command. Changes of the refresh rate have a direct impact on the integration time and noise bandwidth (faster refresh rate means higher noise level). The refresh rate is programmable in the range 0,5Hz…512Hz and can be changed to achieve the desired tradeoff between speed and accuracy.

The HTPA 16x4 requires a single 3V supply  $(±0.6V)$ .

The customer can choose between 3 operating modes:

- **Normal**. In this mode the device is free running under control of the internal state machine. Depending on the selected refresh rate Fps (Frame per second) the chip is constantly measuring both IR and PTAT and is refreshing the data in the RAM with specified refresh rate;
- **Step**. This mode is foreseen for synchronization with an external micro-controller. The internal state machine is halted. If the command 'StartMeas' is received via the  $I^2C$  bus, a single measurement of all IR and PTAT sensors will be done, then the chip will return in wait state. When in wait state the data in RAM can be read.
- **Power saving mode**. In this mode all internal electronics will be completely shutdown and the chip will monitor the  $I^2C$ . Any transmission through  $I^2C$  initiated by Start condition will be detected. The internal oscillator will be powered on and the device will receive the slave address (SA). If the SA address of HTPA 16x4 is recognized (SA=0x60) the device will respond, receive and execute the command. Otherwise the chip will remain in power saving mode. The power saving mode can reduce current consumption down to 5µA and is excellent for battery applications.

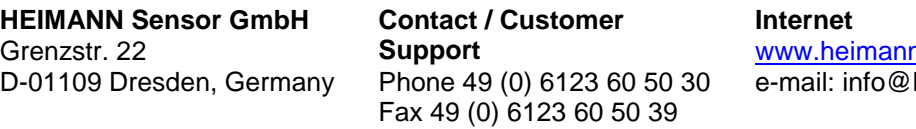

nsensor.com heimannsensor.com

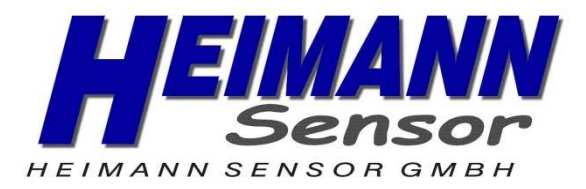

The HTPA 16x4 is factory calibrated in wide temperature ranges:

- -40…85 ˚C for the ambient temperature sensor
- -70…300 ˚C for the object temperature.
	- All figures are depending on the accuracy requirement.

Each pixel of the array will measure the average temperature of all objects in its own Field Of View (called FOV).

It is very important for the application designer to understand that the accuracy of the temperature measurement is very sensitive to the thermal equilibrium isothermal conditions (there are no temperature differences across the sensor package). The accuracy of the thermometer can be influenced by temperature differences in the package induced by causes like (among others): Hot electronics behind the sensor, heaters/coolers behind or beside the sensor or by a hot/cold object very close to the sensor that not only heats the sensing element in the thermometer but also the thermometer package.

This effect is especially relevant for thermometers with a small FOV as the energy received by the sensor from the object is reduced. Therefore, Heimann Sensor has integrated the possibility to measure the internal thermal gradients and to compensate the temperature calculation for them. However, this cannot completely compensate the effect of thermal gradients. It is therefore important to avoid the causes of thermal gradients as much as possible or to shield the sensor from them.

**HEIMANN Sensor GmbH** Grenzstr. 22 D-01109 Dresden, Germany **Contact / Customer Support** Phone 49 (0) 6123 60 50 30 Fax 49 (0) 6123 60 50 39

**Internet**

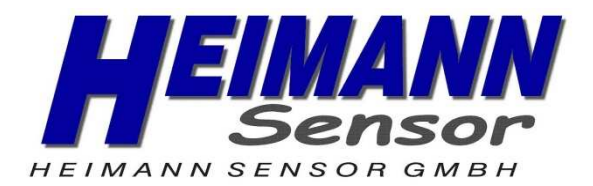

#### **Directory**

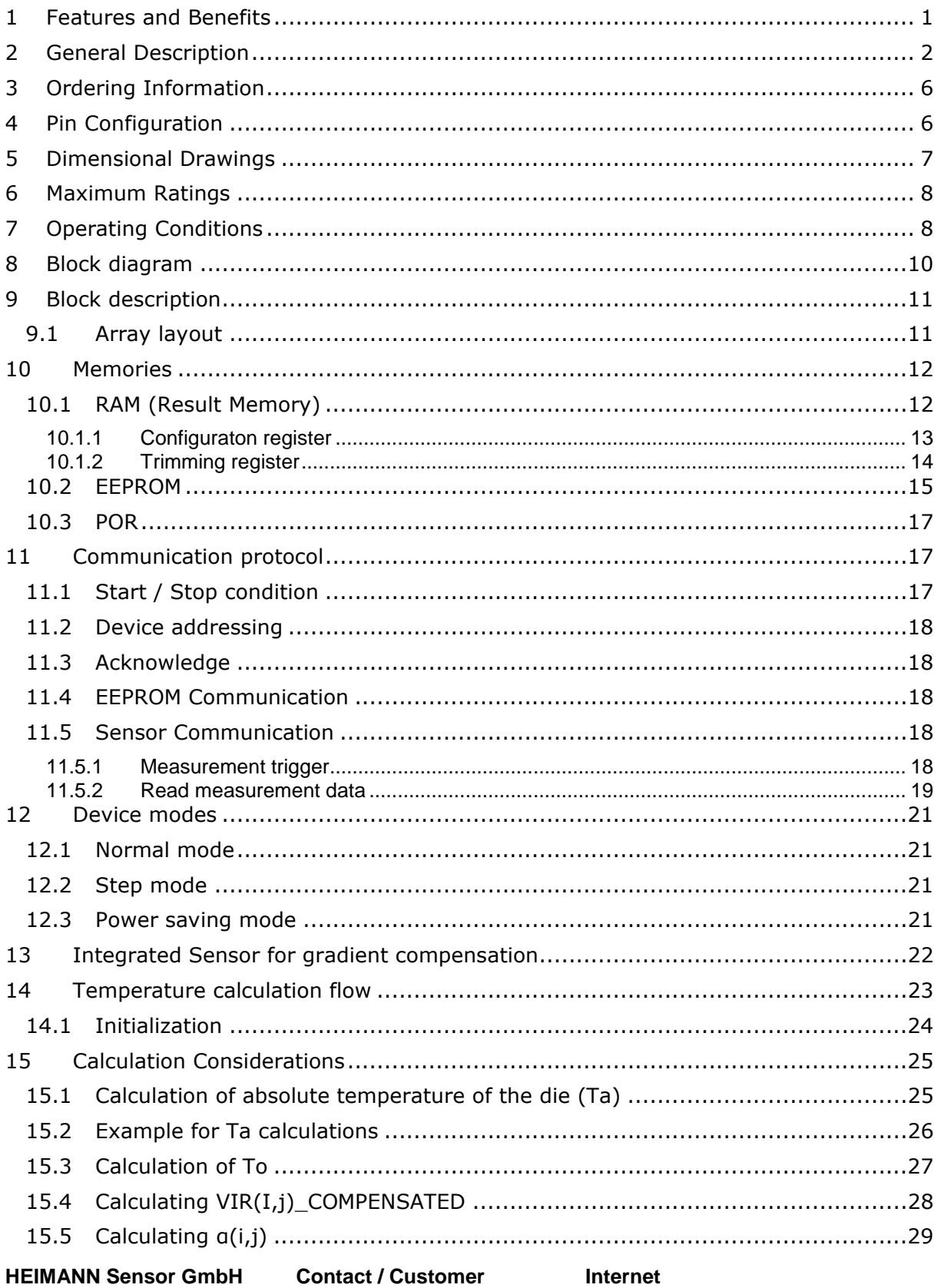

Grenzstr. 22 D-01109 Dresden, Germany **Support** Phone 49 (0) 6123 60 50 30 Fax 49 (0) 6123 60 50 39

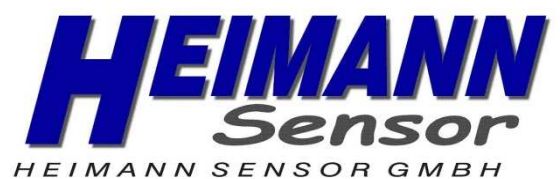

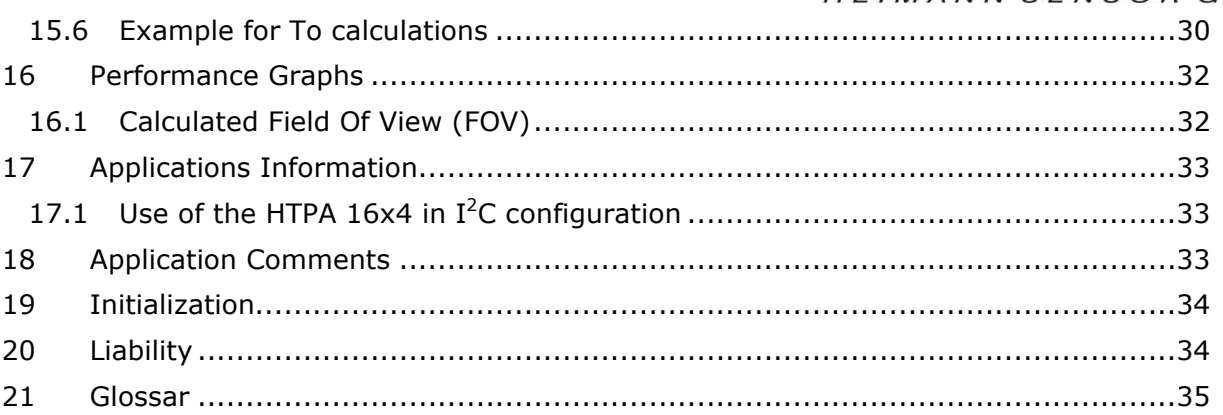

**HEIMANN Sensor GmbH** Grenzstr. 22 D-01109 Dresden, Germany **Contact / Customer Support** Phone 49 (0) 6123 60 50 30 Fax 49 (0) 6123 60 50 39

#### **Internet**

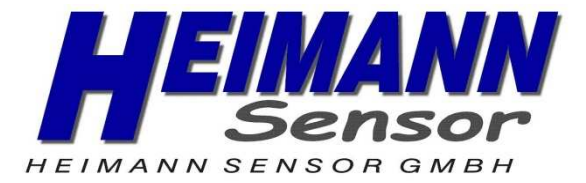

## **3 Ordering Information**

- **HTPA**  $\rightarrow$  Heimann thermopile array
- $a \times b$  $\rightarrow$  number of elements
- L xx  $\rightarrow$  "L" lens cap TO39 followed by focal length of lens

## **4 Pin Configuration**

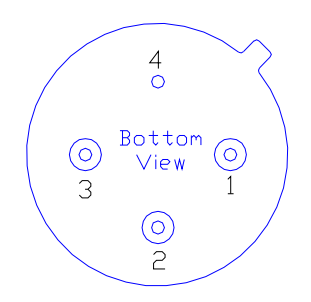

Figure 1: pin-allocation

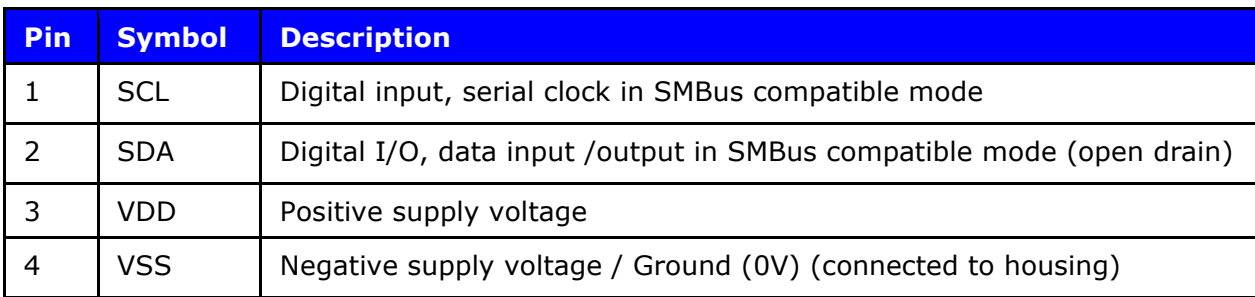

**HEIMANN Sensor GmbH** Grenzstr. 22 D-01109 Dresden, Germany **Contact / Customer Support** Phone 49 (0) 6123 60 50 30 Fax 49 (0) 6123 60 50 39

**Internet**

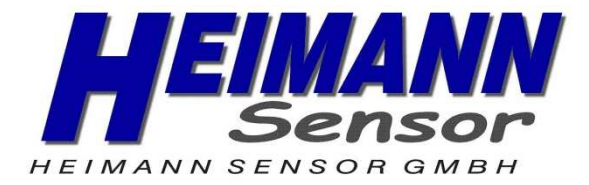

## **5 Dimensional Drawings**

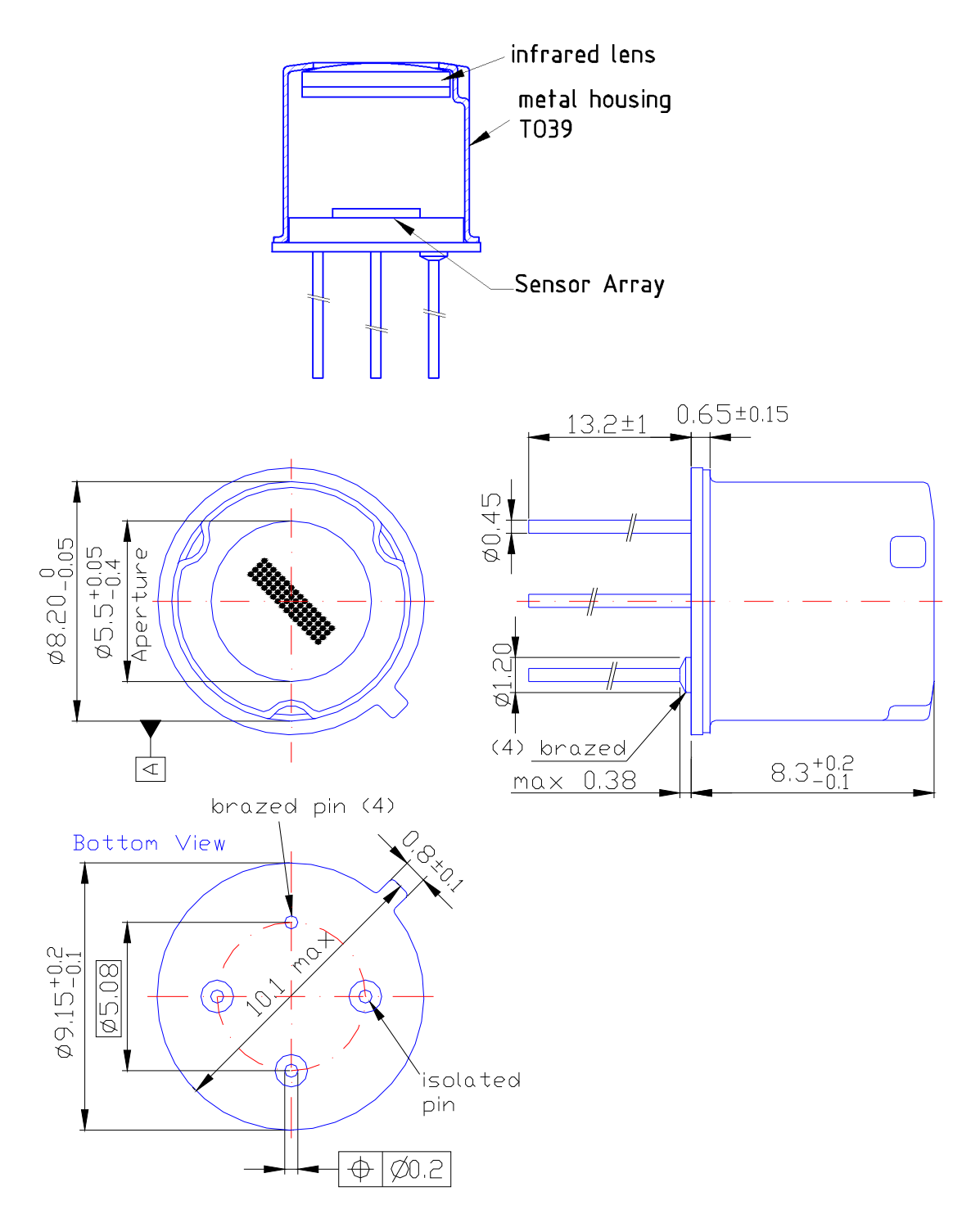

figure 2: dimensional drawwing

**HEIMANN Sensor GmbH** Grenzstr. 22 D-01109 Dresden, Germany **Contact / Customer Support** Phone 49 (0) 6123 60 50 30 Fax 49 (0) 6123 60 50 39

**Internet**

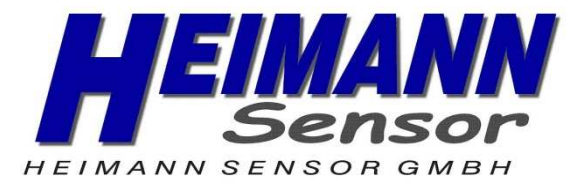

## **6 Maximum Ratings**

Tab 1: maximum ratings and values

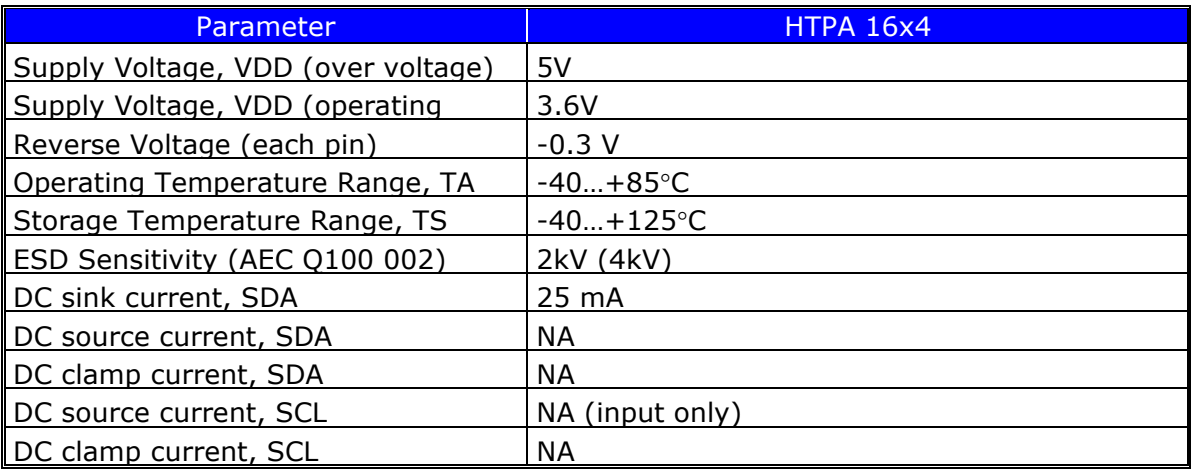

Exceeding the absolute maximum ratings may cause permanent damage. Exposure to absolute-maximum-rated conditions for extended periods may affect device reliability.

## **7 Operating Conditions**

All parameters are preliminary for  $T_A = 25^\circ C$ ,  $V_{DD} = 3V$  (unless otherwise specified) Tab 2: operating conditions

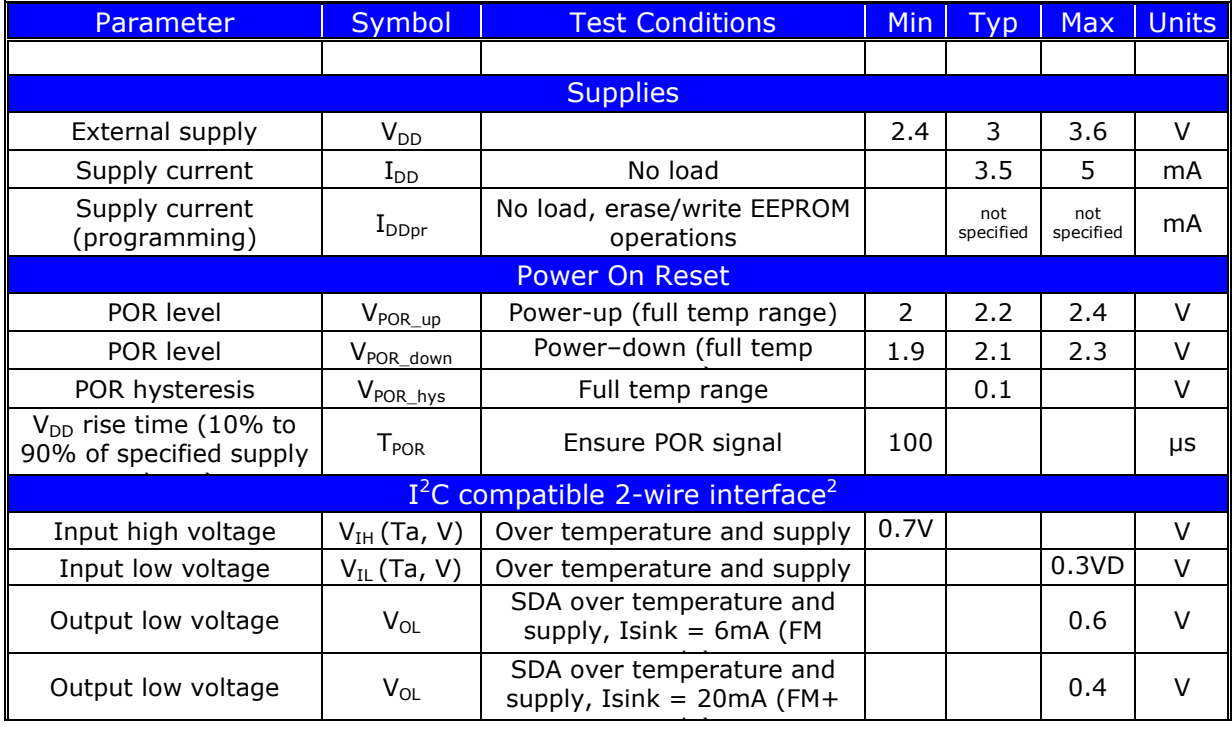

#### **HEIMANN Sensor GmbH** Grenzstr. 22 D-01109 Dresden, Germany

**Contact / Customer Support** Phone 49 (0) 6123 60 50 30 Fax 49 (0) 6123 60 50 39

## **Internet**

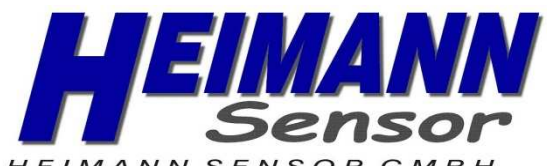

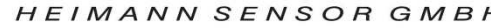

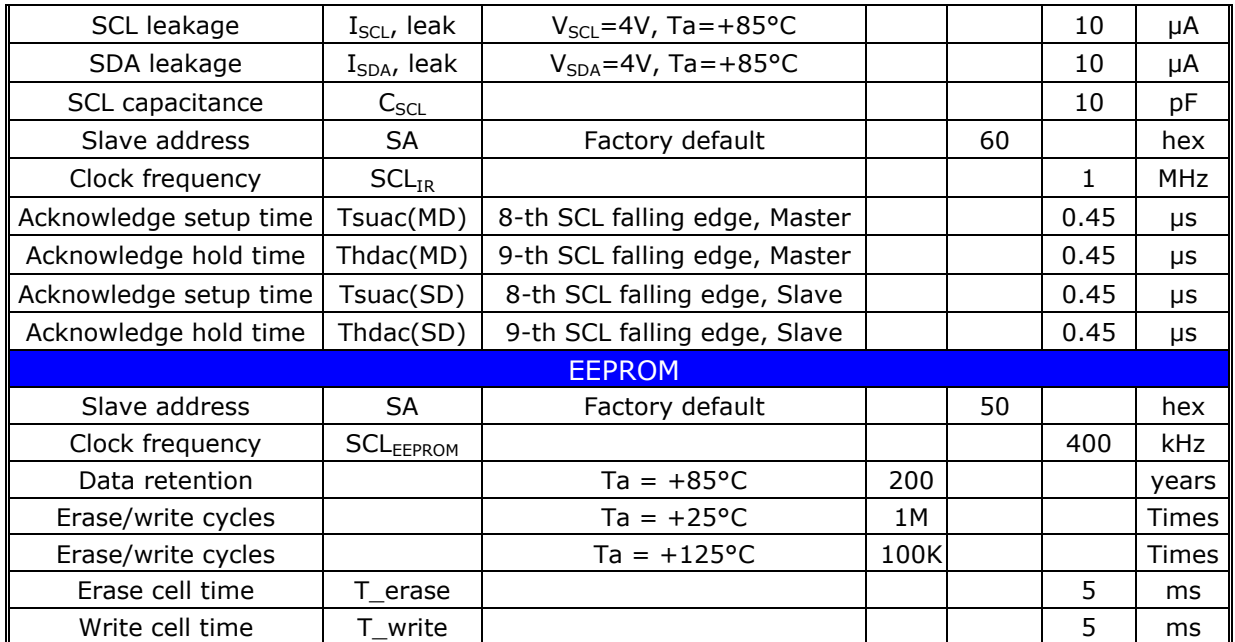

**HEIMANN Sensor GmbH** Grenzstr. 22 D-01109 Dresden, Germany **Contact / Customer Support** Phone 49 (0) 6123 60 50 30 Fax 49 (0) 6123 60 50 39

#### **Internet**

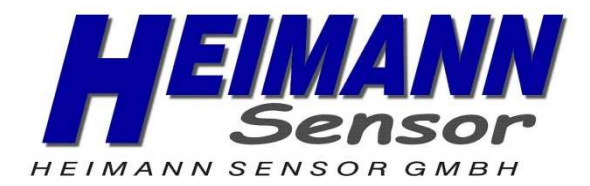

## **8 Block diagram**

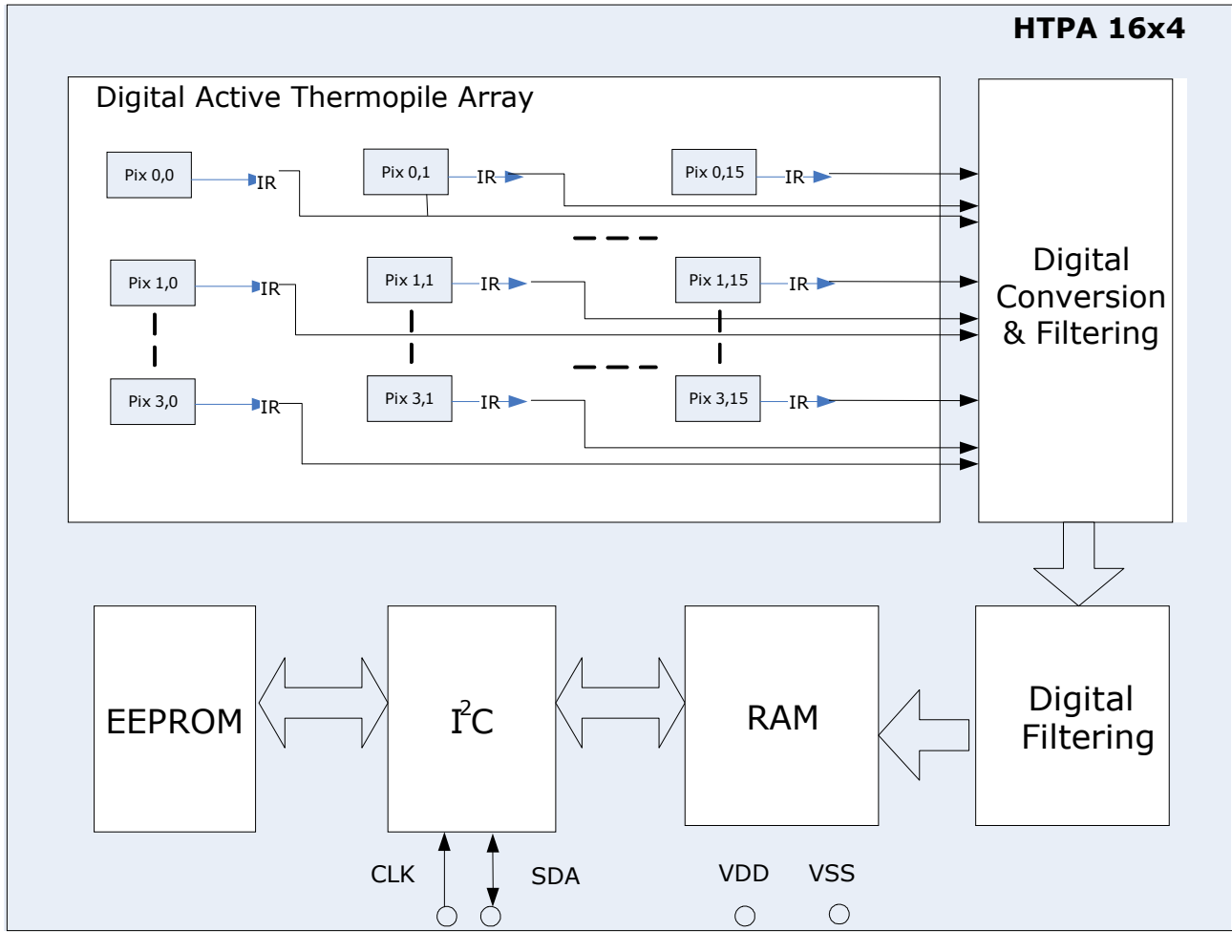

Figure 3: block diagram

The device consists of 2 chips packed in single TO-39 package

- IR array and processing electronics
- EEPROM chip

**HEIMANN Sensor GmbH** Grenzstr. 22 D-01109 Dresden, Germany

**Contact / Customer Support** Phone 49 (0) 6123 60 50 30 Fax 49 (0) 6123 60 50 39

#### **Internet**

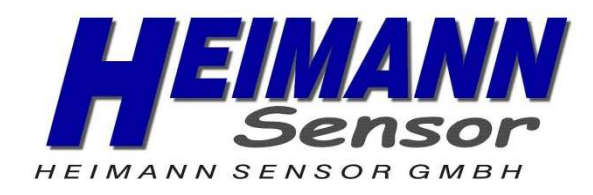

**9 Block description** 

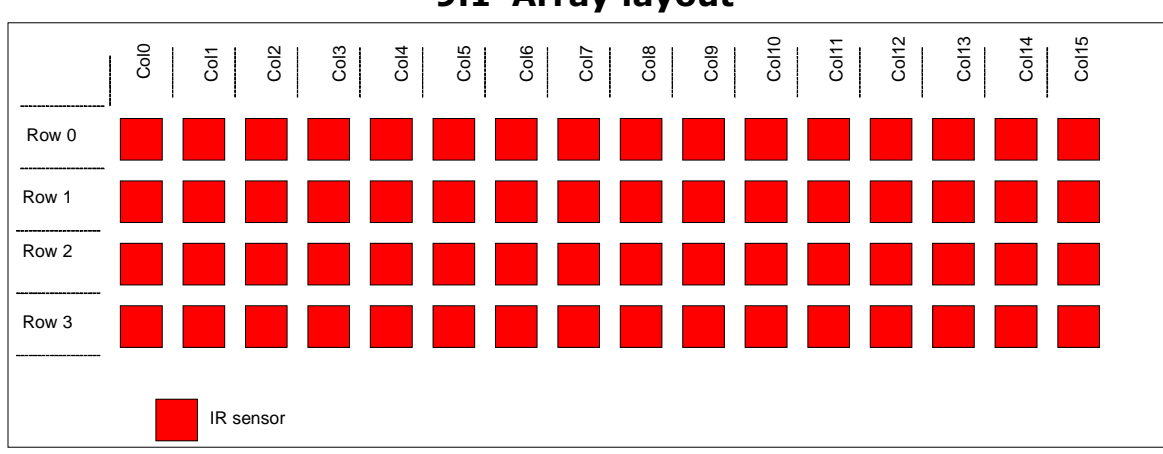

**9.1 Array layout** 

Figure 4: array layout of IR sensors and Ta-Sensors

The array consists of 64 IR sensors (called also pixels).Each pixel is identified with its row and column position as  $Pix(i,j)$  where i is its row number and j is its column number (from 0 to 15).

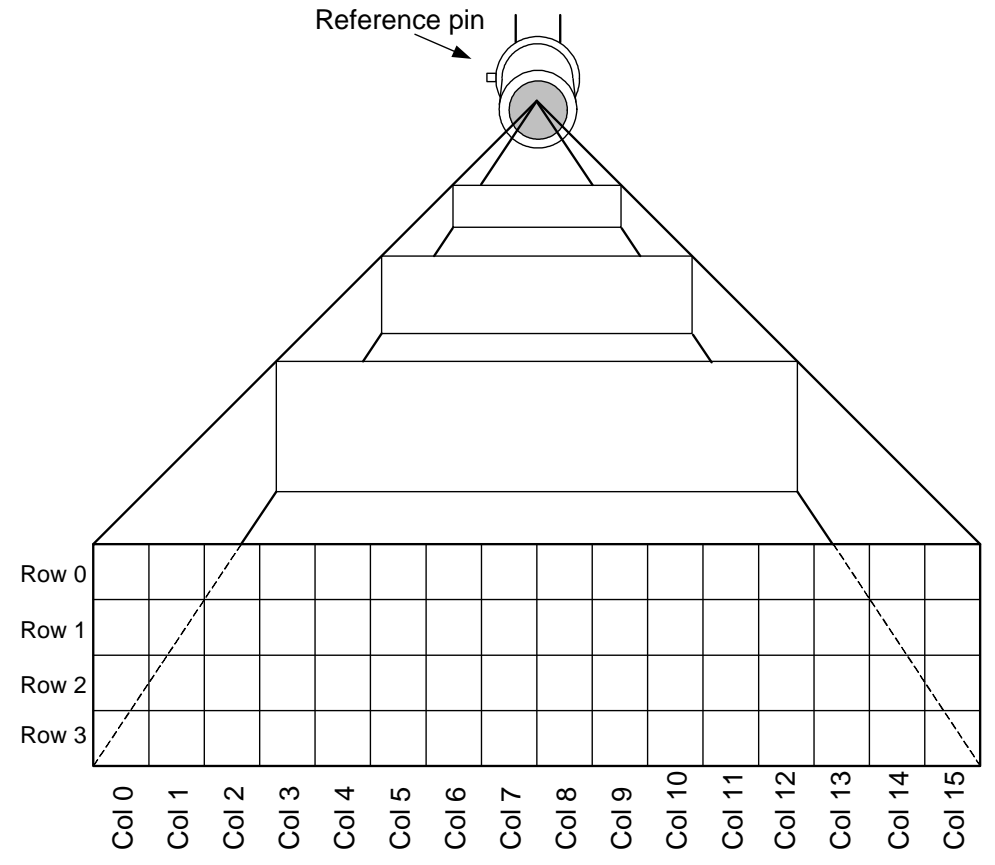

Figure 5: assignment from inside alignment to external reference pin

**HEIMANN Sensor GmbH** Grenzstr. 22 D-01109 Dresden, Germany

**Contact / Customer Support** Phone 49 (0) 6123 60 50 30 Fax 49 (0) 6123 60 50 39

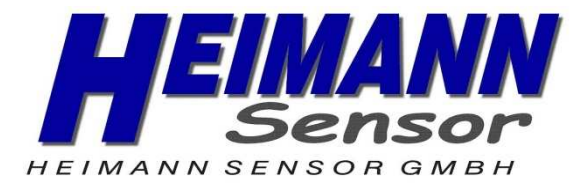

## **10 Memories**

## **10.1 RAM (Result Memory)**

The on chip 146x16 RAM is accessible for reading via  $I<sup>2</sup>C$ . The RAM is used for storing the results of measurements of pixels and Ta sensor and is distributes as follows:

- 64 words for IR sensors. The data will be in 2's complement format
- 1 word for measurement result of PTAT sensor. This sensor is selected to be a reference Ta for the device. The temperatures of all other Ta sensors are measured relative to this one. The data is 16 bit without sign. Physically this sensor is placed close to  $Ta(1,1)$ .

#### Tab. 3: RAM map

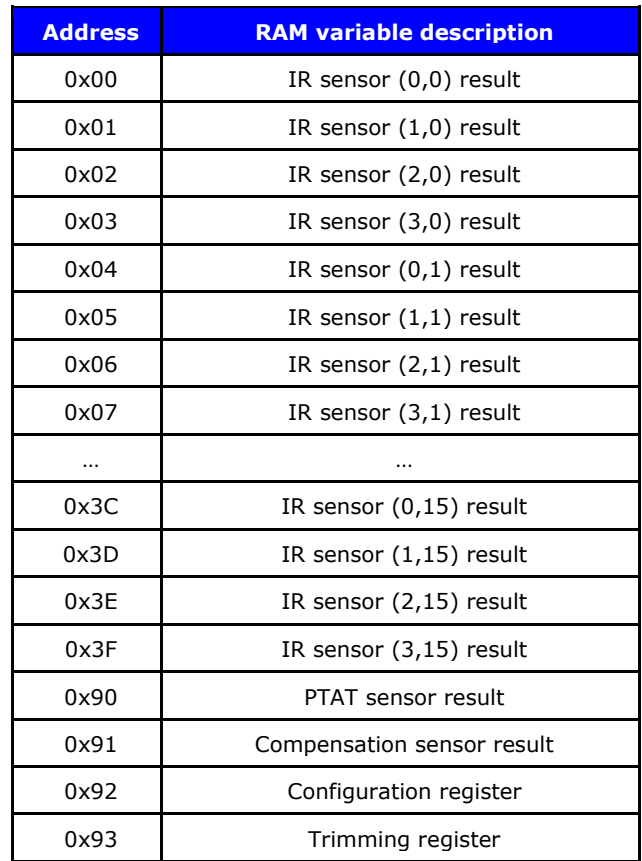

**HEIMANN Sensor GmbH** Grenzstr. 22 D-01109 Dresden, Germany **Contact / Customer Support** Phone 49 (0) 6123 60 50 30 Fax 49 (0) 6123 60 50 39

#### **Internet**

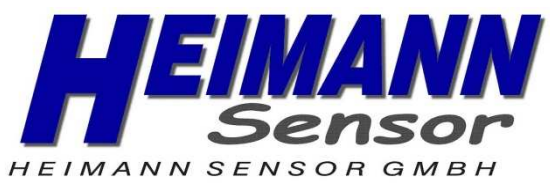

#### **10.1.1Configuraton register**

The configuration register defines the chip operating modes. It can be read and written by the  $I^2C$  MD.

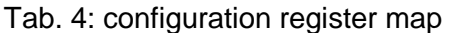

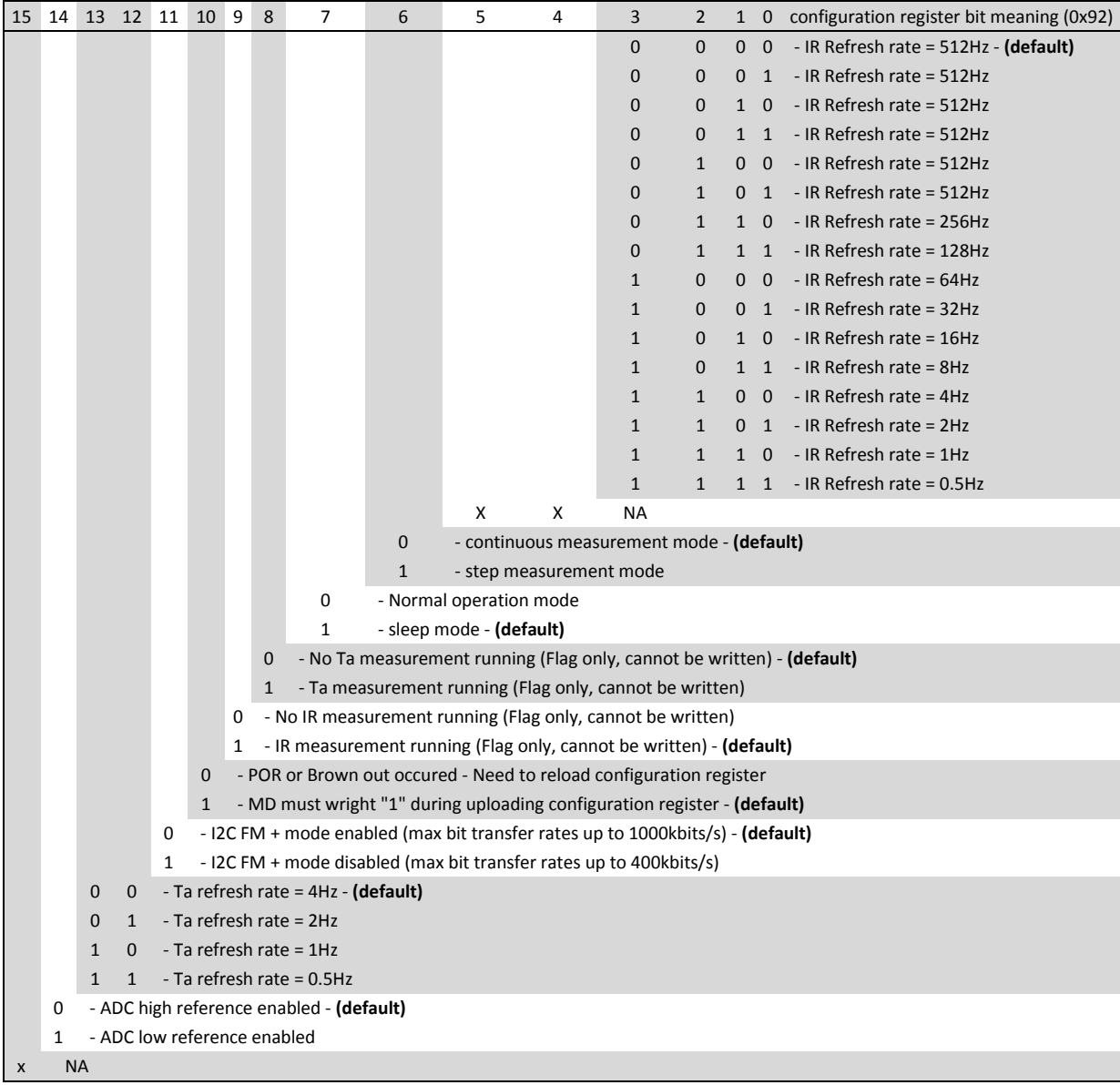

Please note, that the default values should be configured by the user before using the HTPA 16x4 the first time.

**HEIMANN Sensor GmbH** Grenzstr. 22 D-01109 Dresden, Germany **Contact / Customer Support** Phone 49 (0) 6123 60 50 30 Fax 49 (0) 6123 60 50 39

#### **Internet**

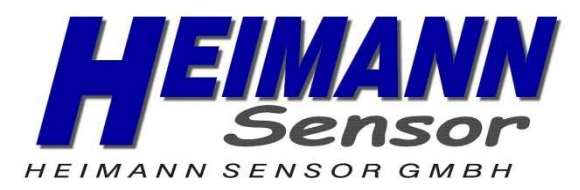

#### **10.1.2Trimming register**

Tab. 5: trimming register

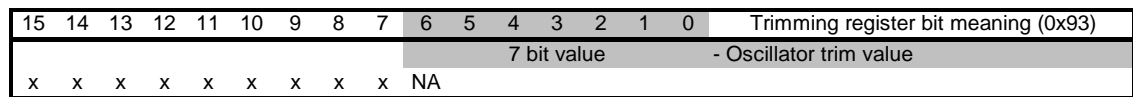

Opcode – 0x04.

This command is used to set the trimming parameters – oscillator, bandgap, current source trimming bits values. It can be read and written by the  $I<sup>2</sup>C$  MD.

Simple data check is introduced. The two data bytes are sent two times: first time with the true data minus 0xAA and second time – the true data. The chip does the addition with 0xAA internally and checks the second received byte. Only if the addition results match with the received data for the two bytes, the configuration register is updated. The command communication is illustrated below:

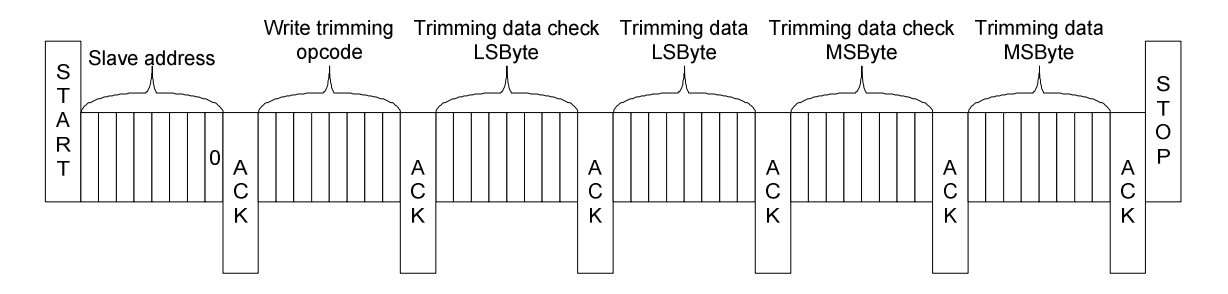

**HEIMANN Sensor GmbH** Grenzstr. 22 D-01109 Dresden, Germany **Contact / Customer Support** Phone 49 (0) 6123 60 50 30 Fax 49 (0) 6123 60 50 39

**Internet**

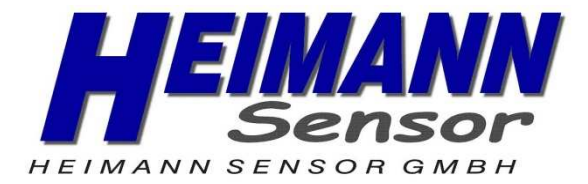

## **10.2 EEPROM**

A 2kbit, organized as 256x8 EEPROM is built in the HTPA 16x4. The EEPROM is on a separate die (separate  $SA = 0x50$ ) and is used to store the calibration constants and the configuration of the device.

Tab. 6: EEPROM map

| Address        | $\pmb{0}$                                                 | $\mathbf 1$          | $\overline{2}$       | $\overline{\mathbf{3}}$ | $\pmb{4}$            | 5                    | $\boldsymbol{6}$                | $\overline{7}$       |
|----------------|-----------------------------------------------------------|----------------------|----------------------|-------------------------|----------------------|----------------------|---------------------------------|----------------------|
| 00             | ai(0,0)                                                   | ai(1,0)              | ai(2,0)              | ai(3,0)                 | ai(0,1)              | ai(1,1)              | ai(2,1)                         | ai(3,1)              |
| 08             |                                                           |                      |                      |                         |                      |                      |                                 |                      |
| $10\,$         |                                                           |                      |                      |                         |                      |                      |                                 |                      |
| 18             | ai - IR pixels individual offset coefficients             |                      |                      |                         |                      |                      |                                 |                      |
| 20             |                                                           |                      |                      |                         |                      |                      |                                 |                      |
| 28             |                                                           |                      |                      |                         |                      |                      |                                 |                      |
| 30             |                                                           |                      |                      |                         |                      |                      |                                 |                      |
| 38             | ai(0,14)                                                  | ai(1,14)             | ai(2,14)             | ai(3,14)                | ai(1,15)             | ai(1,15)             | ai(2,15)                        | ai(3,15)             |
| 40             | bi(0,0)                                                   | bi(1,0)              | bi(2,0)              | bi(3,0)                 | bi(0,1)              | bi(1,1)              | bi(2,1)                         | bi(3,1)              |
| 48             |                                                           |                      |                      |                         |                      |                      |                                 |                      |
| 50             |                                                           |                      |                      |                         |                      |                      |                                 |                      |
| 58             | bi - Individual Ta dependence (slope) of IR pixels offset |                      |                      |                         |                      |                      |                                 |                      |
| 60             |                                                           |                      |                      |                         |                      |                      |                                 |                      |
| 68             |                                                           |                      |                      |                         |                      |                      |                                 |                      |
| 70             |                                                           |                      |                      |                         |                      |                      |                                 |                      |
| 78             | bi(0,14)                                                  | bi(1,14)             | bi(2, 14)            | bi(3, 14)               | bi(1,15)             | bi(1, 15)            | bi(2, 15)                       | bi(3, 15)            |
| 80             | $\Delta\alpha(0,0)$                                       | $\Delta\alpha(1,0)$  | $\Delta\alpha(2,0)$  | $\Delta \alpha$ (3,0)   | $\Delta\alpha(0,1)$  | $\Delta\alpha(1,1)$  | $\Delta\alpha(2,1)$             | $\Delta\alpha(3,1)$  |
| 88             |                                                           |                      |                      |                         |                      |                      |                                 |                      |
| 90             |                                                           |                      |                      |                         |                      |                      |                                 |                      |
| 98             | Individual sensitivity coefficients                       |                      |                      |                         |                      |                      |                                 |                      |
| A <sub>0</sub> |                                                           |                      |                      |                         |                      |                      |                                 |                      |
| A8             |                                                           |                      |                      |                         |                      |                      |                                 |                      |
| B <sub>0</sub> |                                                           |                      |                      |                         |                      |                      |                                 |                      |
| B8             | $\Delta\alpha(0,14)$                                      | $\Delta\alpha(1,14)$ | $\Delta\alpha(2,14)$ | $\Delta\alpha(3,14)$    | $\Delta\alpha(0,15)$ | $\Delta\alpha(1,15)$ | $\Delta\alpha(2,15)$            | $\Delta\alpha(3,15)$ |
| CO             |                                                           |                      |                      |                         |                      |                      |                                 |                      |
|                | <b>Heimann Sensor</b>                                     |                      |                      |                         |                      |                      |                                 |                      |
| C8             |                                                           |                      | reserved             |                         |                      |                      |                                 |                      |
| D <sub>0</sub> |                                                           |                      |                      |                         |                      |                      | compensation pixel coefficients |                      |
| D <sub>8</sub> | <b>TGC</b>                                                | Scale<br>offset      |                      |                         | <b>PTAT</b>          |                      |                                 |                      |
| E <sub>0</sub> | common sensitivity coefficients                           |                      |                      |                         | Emissivity           |                      |                                 |                      |
| E8             | Heimann Sensor reserved                                   |                      |                      |                         |                      |                      |                                 |                      |
| F <sub>0</sub> | Config register<br>OSC trim                               |                      |                      |                         |                      |                      |                                 |                      |
| F8             | Chip ID                                                   |                      |                      |                         |                      |                      |                                 |                      |

Detailed descriptions of some EEPROM addresses are depicted here after:

**HEIMANN Sensor GmbH** Grenzstr. 22 D-01109 Dresden, Germany

**Contact / Customer Support** Phone 49 (0) 6123 60 50 30 Fax 49 (0) 6123 60 50 39

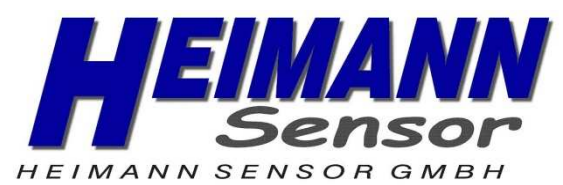

#### Tab. 7: D7…D0 EEPROM cell meaning – Compensation pixel constants

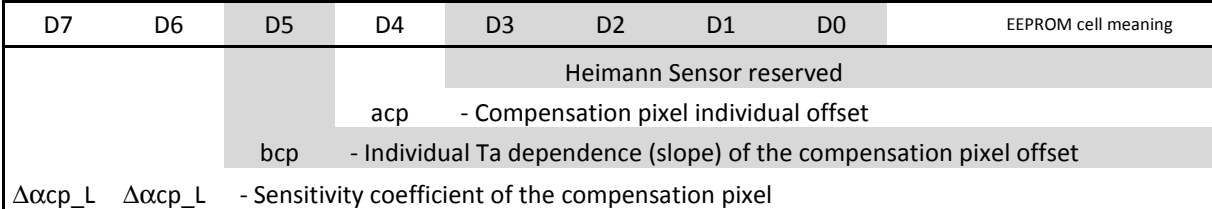

#### Tab. 8: DF…D8 EEPROM cell meaning – PTAT constants

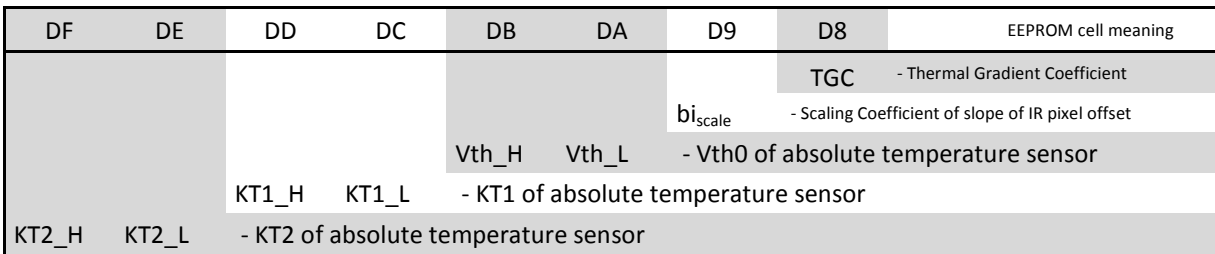

#### Tab. 9: E7…E0 EEPROM cell meaning

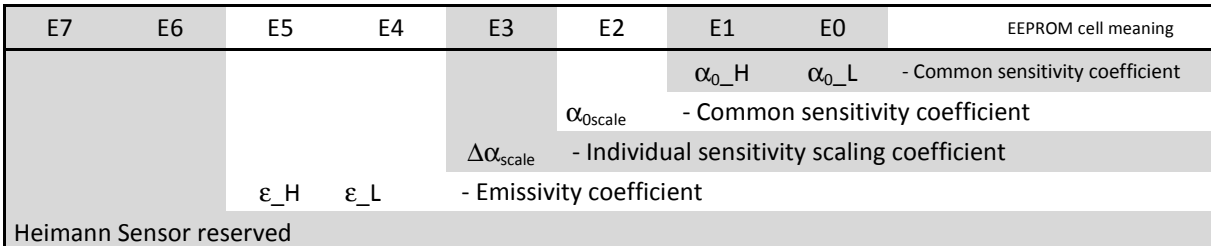

#### Tab. 10: F7…F0 EEPROM cell meaning

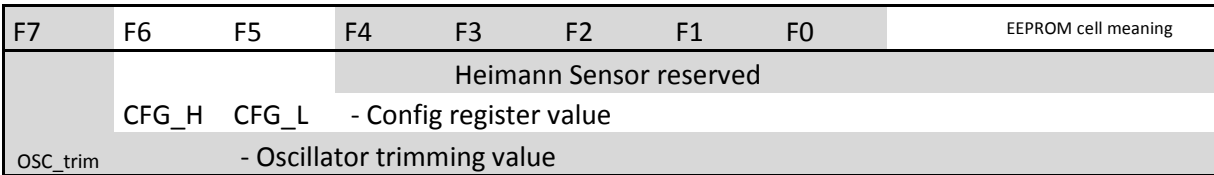

**HEIMANN Sensor GmbH** Grenzstr. 22 D-01109 Dresden, Germany **Contact / Customer Support** Phone 49 (0) 6123 60 50 30 Fax 49 (0) 6123 60 50 39

#### **Internet**

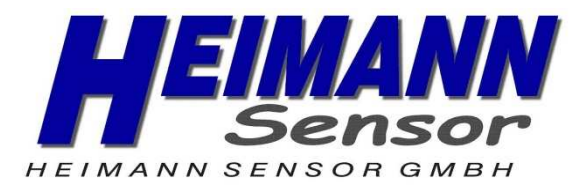

## **10.3 POR**

The Power On Reset (POR) is connected to the Vdd supply. The on-chip POR circuit provides an active level of the POR signal when the Vdd voltage rises above approximately 0.5V and holds the entire HTPA 16x4 in reset until the Vdd is higher than 2.4V. The device will start approximately 5 ms after the POR release.

## **11 Communication protocol**

The device supports Fast Mode Plus  $I^2C$  FM+ (up to 1Mbps) and will work in slave mode only.

See full I<sup>2</sup>C specification at: http://www.nxp.com/documents/user\_manual/UM10204.pdf The communication is running through 2 digital pins: SCL and SDA. The master device is providing the clock signal SCL for the communication. The data line SDA is driven by either the master or the slave depending on the direction of the communication. A '0' is transmitted by pulling the SDA line to 'LOW' and a '1' by releasing it 'HIGH'. During the data transfer the SDA must remain stable while SCL is HIGH. Changes in SDA are allowed only when SCL is LOW.

## **11.1 Start / Stop condition**

Each communication session is initiated by a START condition and ends with a STOP condition. A START condition is initiated by a HIGH to LOW transition of the SDA while a STOP is generated by a LOW to HIGH transition. Both changes must be done while the SCL is HIGH (see the figure)

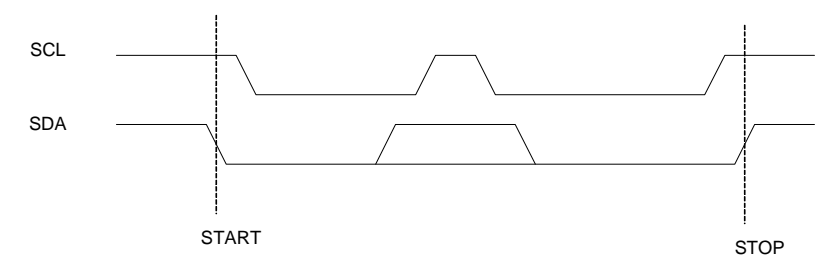

Figure 6: Start / Stop conditions of  $I^2C$ 

**HEIMANN Sensor GmbH** Grenzstr. 22 D-01109 Dresden, Germany **Contact / Customer Support** Phone 49 (0) 6123 60 50 30 Fax 49 (0) 6123 60 50 39 **Internet**

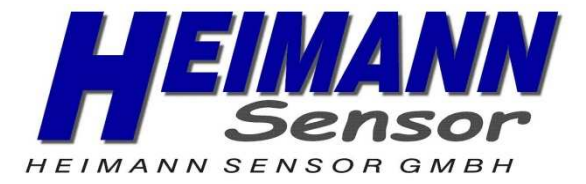

## **11.2 Device addressing**

The master is addressing the slave device by sending an  $7$ -bit slave address  $+ R/W$  bit after the START condition. This bit indicates the direction of the transfer:

- Read (HIGH) means that the master will read the data from the slave
- Write (LOW) means that the master will send data to the slave

HTPA 16x4 is responding to 2 different slave addresses:

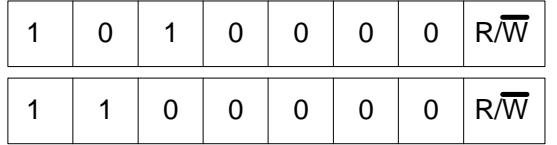

for access to internal EEPROM

for access to IR array chip

## **11.3 Acknowledge**

During the 9<sup>th</sup> clock following every byte transfer the transmitter releases the SDA line. The receiver acknowledges (ACK) receiving the byte by pulling SDA line to low or does not acknowledge (NoACK) by letting the SDA high.

## **11.4 EEPROM Communication**

For further information see datasheet of 24AA02.

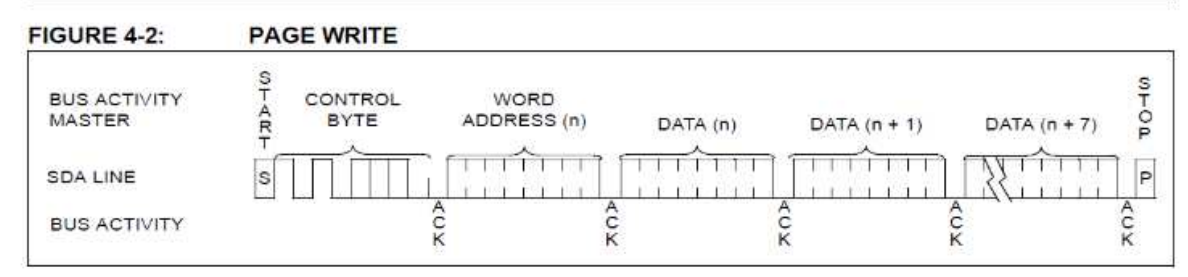

## **11.5 Sensor Communication**

#### **11.5.1Measurement trigger**

After the initialization procedure is done depending on the selected measurement mode (bit 6 in the configuration register) there are two possible routines:

- continuous mode
	- wait for valid data (depending on chosen refresh rates IR and PTAT)
	- Step mode
		- Send start measurement command

**HEIMANN Sensor GmbH** Grenzstr. 22 D-01109 Dresden, Germany **Contact / Customer Support** Phone 49 (0) 6123 60 50 30 Fax 49 (0) 6123 60 50 39

#### **Internet**

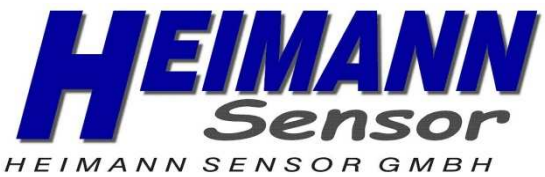

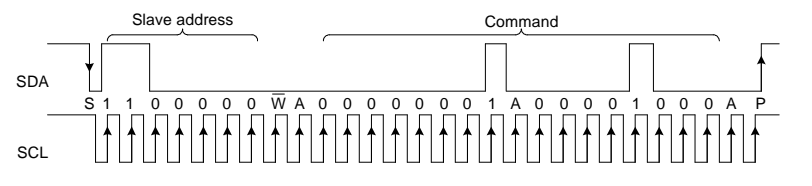

Figure 7: Start measurement command (SA = 0x60, command = 0x0801)

- Wait certain time
- Wait for the ready flag to be set

#### **11.5.2Read measurement data**

### **IR data read**

There are four options available for reading IR data:

Whole frame read (Heimann Sensor recommends the whole frame read for maximum refresh rate)

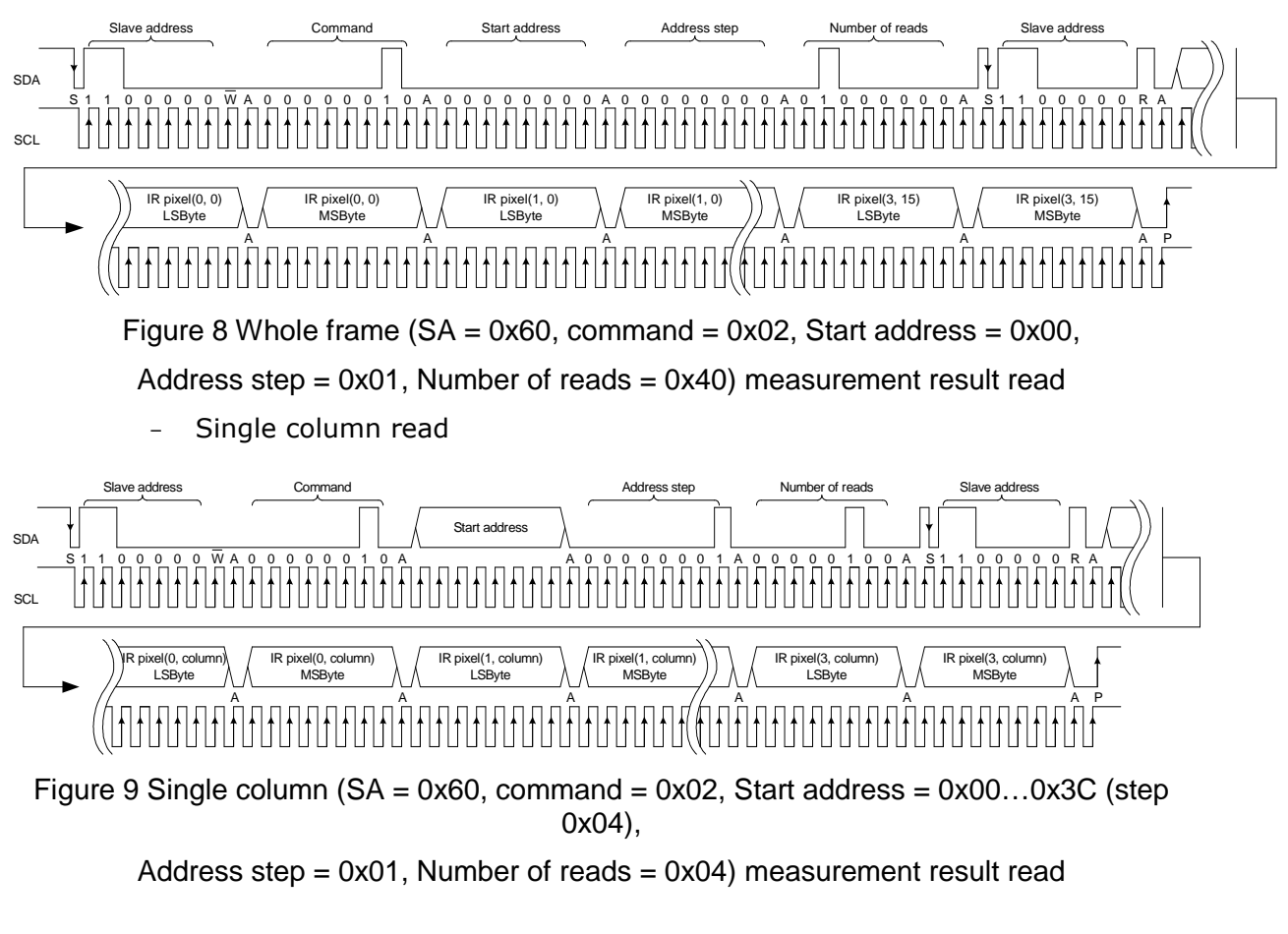

Single line read

**HEIMANN Sensor GmbH** Grenzstr. 22 D-01109 Dresden, Germany **Contact / Customer Support** Phone 49 (0) 6123 60 50 30 Fax 49 (0) 6123 60 50 39

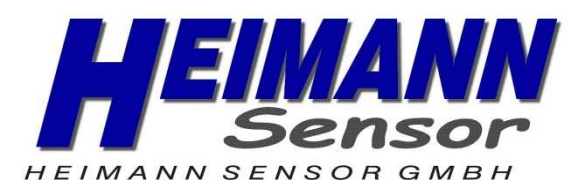

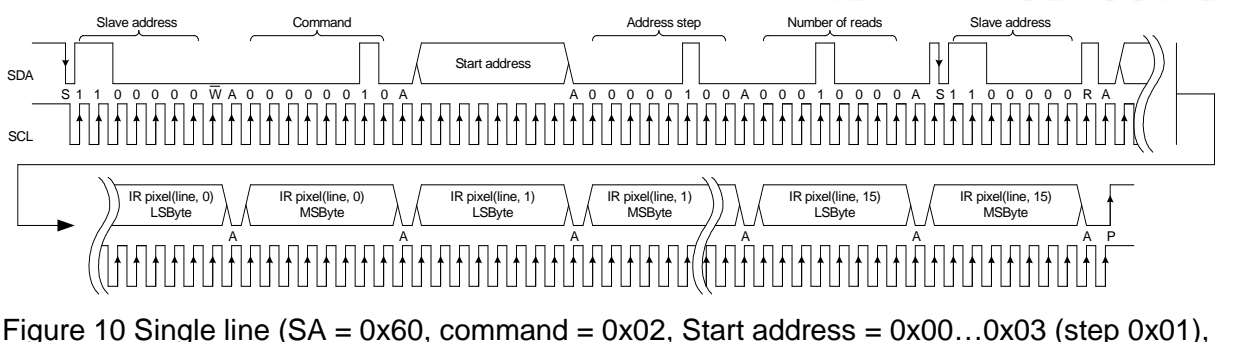

Address step = 0x04, Number of reads = 0x10) measurement result read

Single pixel read

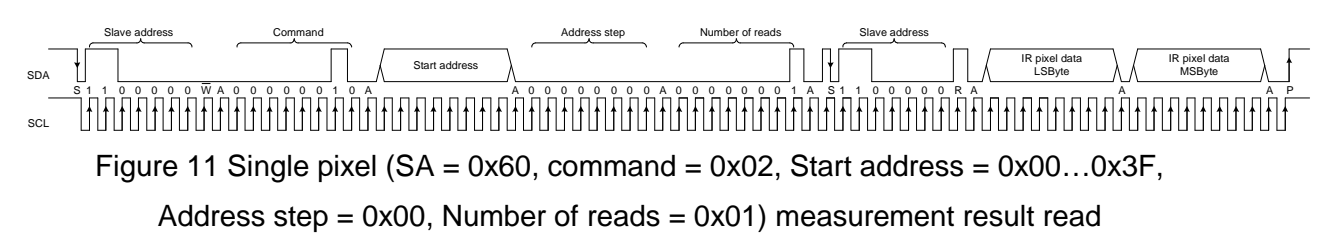

## **PTATdata read**

Absolute ambient temperature data of the device itself (package temperature) can be read by using following command:

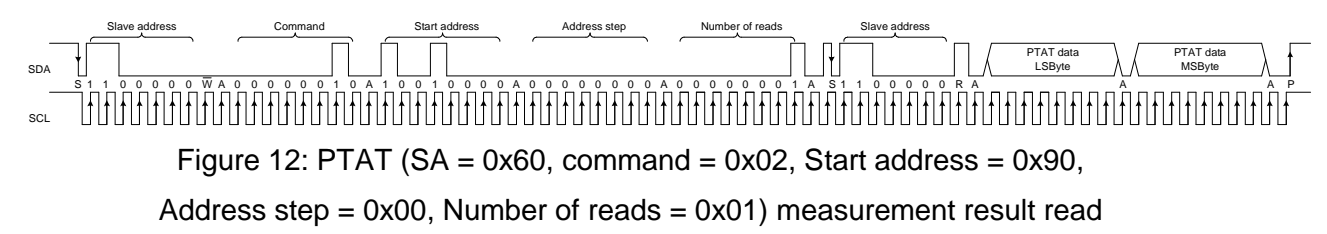

 $PTAT \_ data = \{PTAT \_ data \_ MSbyte : PTAT \_ data \_ LSbyte \}$ 

## **Compensation pixel read**

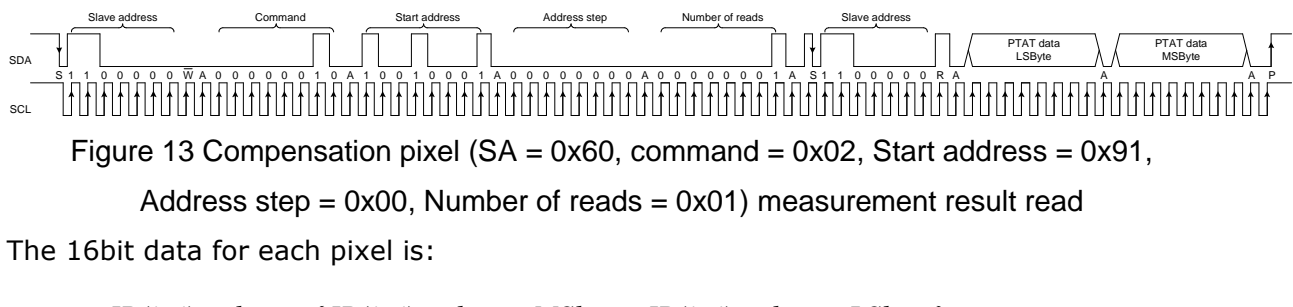

 $IR(i, j)$ ,  $data = \{IR(i, j)$ ,  $data$ ,  $MSbyte : IR(i, j)$ ,  $data$ ,  $LSbyte\}$ 

**HEIMANN Sensor GmbH** Grenzstr. 22 D-01109 Dresden, Germany **Contact / Customer Support** Phone 49 (0) 6123 60 50 30 Fax 49 (0) 6123 60 50 39

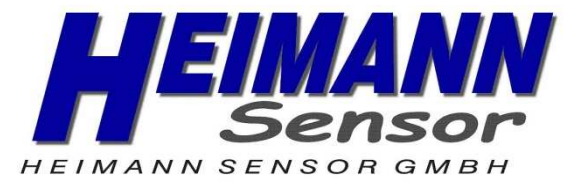

## **12 Device modes**

The device can operate in following modes:

- Normal mode
- Step mode
- Power saving mode

## **12.1 Normal mode**

In this mode the measurements are constantly running. Depending on the selected refresh rate Fps in ConfReg, the data for IR pixels and Ta will be updated in the RAM each 1/Fps seconds. In this mode the external microcontroller has full access to the internal registers and memories of the device (both for HTPA 16x4 and EEPROM chip).

## **12.2 Step mode**

This mode is foreseen for single measurements triggered by the external device (microcontroller). Entering this mode is possible by writing the appropriate code in ConfReg. A measurement is triggered by sending the command StartMeas. On detecting the command, the HTPA 16x4 will start the measurements immediately after the  $I^2C$ session is finished (STOP condition detected). The measurement time is 1/Fps and can be selected in 2 possible ways:

- The already programmed Fps parameter in ConfReg can be used and the measurement (integration) time will take 1/Fps
- The Fps parameter can be an argument in the StartMeas command.

Once the Step mode is initiated the access to the internal registers of the device will be disabled. If the master sends a command to the HTPA 16x4 while the measurement in step mode is ongoing, a NoAckn will be received after the slave address is transmitted.

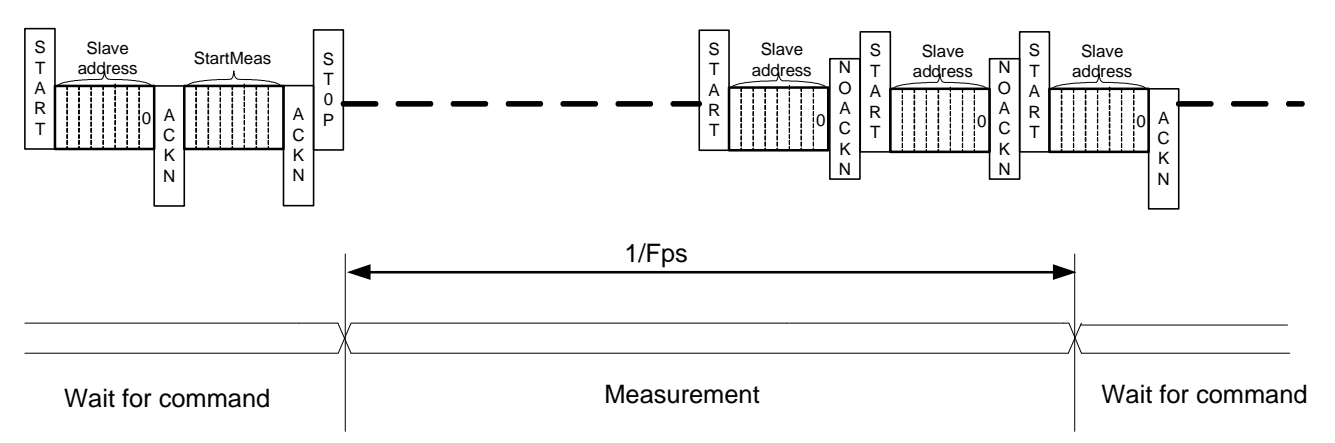

Figure 14: Execution of Start\_Meas in Step mode

## **12.3 Power saving mode**

In this mode the device will be completely shutdown and the current consumption will be minimized to less than 5uA. Entering this mode is initiated by sending the command 'Sleep'. Upon receiving it the device will shutdown all electronics, including the internal oscillator. The chip will monitor the  $I<sup>2</sup>C$  line. Each START condition will wake up the

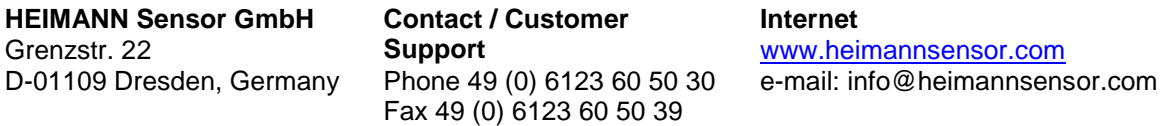

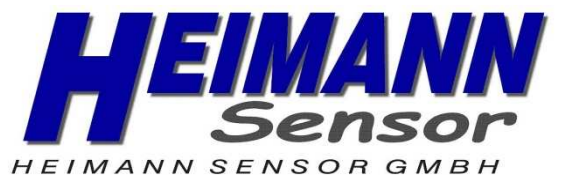

oscillator and the chip will receive and evaluate the slave address. If the address is 0x60 (address programmed in HTPA 16x4) the device will evaluate the whole command and will execute it. If not, the oscillator will be switched off again.

## **13 Integrated Sensor for gradient compensation**

The IR sensor readings and accuracy are very sensitive to any temperature gradients over the package. Any temperature difference between the cold junction of thermopile and (part of) the package, 'seen' by the IR sensor will create an error signal. Such a problem is not very severe for the applications where absolute measurement is not required, because in this case it is important to cancel the distortion.

However for the applications where the picture must be converted to temperatures, seen by the different pixels, such a gradient will introduce huge error in the measurement. The problem will be even more severe if there is a variation of the gradient (unfortunately the most common case, because the gradient comes from power dissipation of electronics on the same pcb, which varies with environmental conditions).

The HTPA16x4 supports one extra IR channel containing amplifier, ADC and digital filter. The input of this chain is connected to bond pads. An additional IR sensor can be placed in the same package and connected to these bond pads. If this sensor is optically 'blinded' (seeing only package, not outside) its output can be used to compensate the error readings of the main array.

Heimann Sensor has developed and implemented this approach successfully. The experience shows that the readings of additional sensor allow reduction of the gradient's error by factor of 10.

**HEIMANN Sensor GmbH** Grenzstr. 22 D-01109 Dresden, Germany **Contact / Customer Support** Phone 49 (0) 6123 60 50 30 Fax 49 (0) 6123 60 50 39

**Internet**

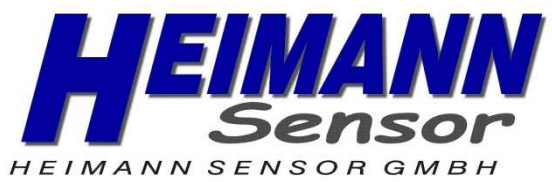

## **14 Temperature calculation flow**

The following algorithm shows an example of a program execution flow to achieve object as well as ambient temperatures.

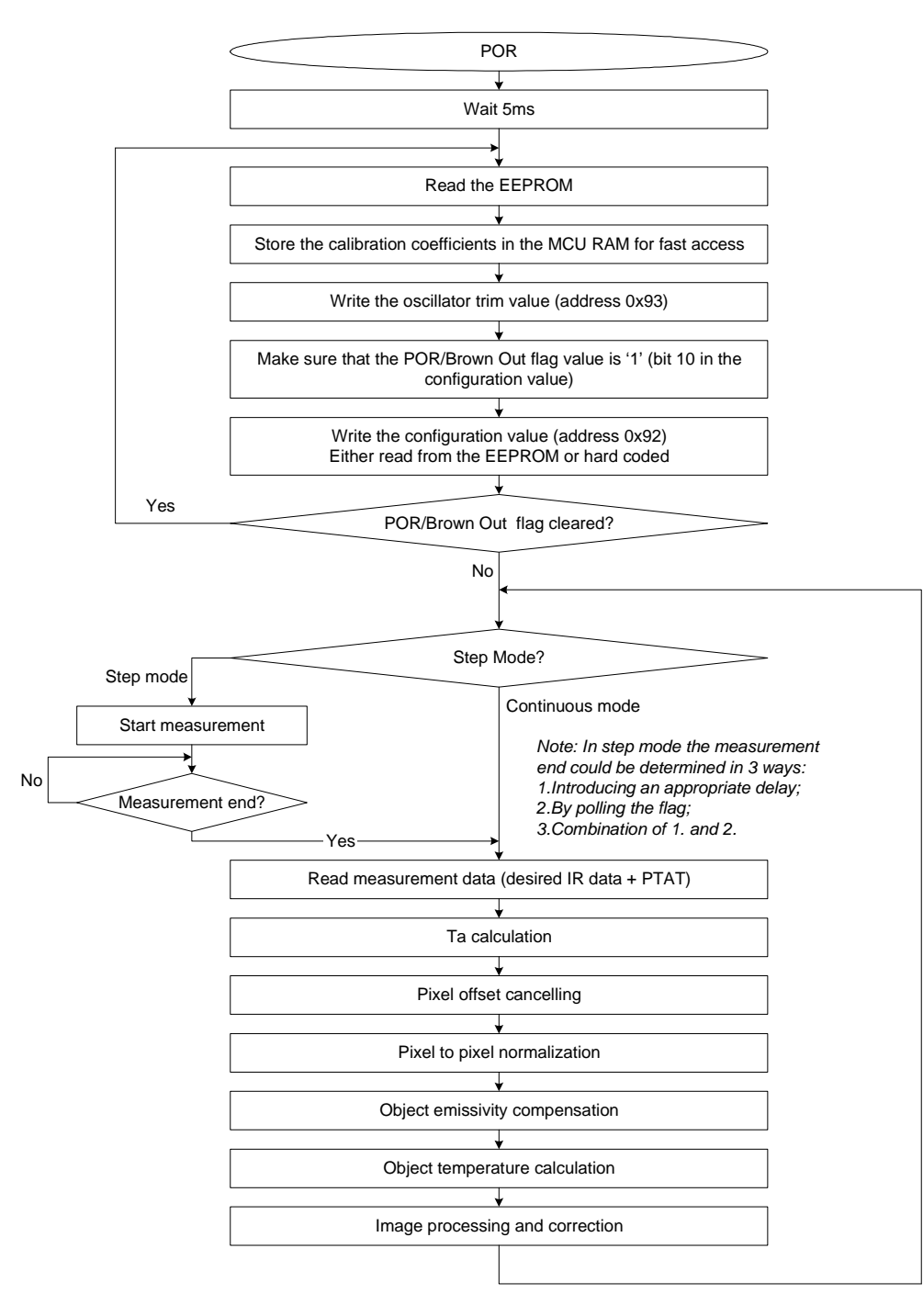

Figure 15: temperature calculation flow

**HEIMANN Sensor GmbH** Grenzstr. 22 D-01109 Dresden, Germany **Contact / Customer Support** Phone 49 (0) 6123 60 50 30 Fax 49 (0) 6123 60 50 39

**Internet**

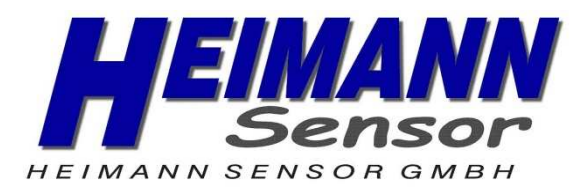

## **14.1 Initialization**

After the POR is released the external CPU must execute an initialization procedure. This procedure must start at lest 5ms after POR release.

Read the whole EEPROM (see Figure 16). For maximum speed performance Heimann Sensor recommends that the whole calibration data is stored into the client MCU RAM. However it is possible to read the calibration data from the EEPROM only when needed. This will result in increased time for temperature calculation i.e. low refresh rate.

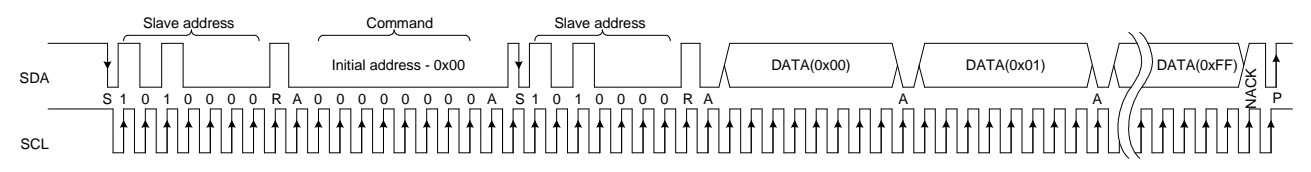

Figure 16 Whole EEPROM dump (SA = 0x50)

- Store the EEPROM content into customer MCU RAM (see above paragraph for optional information)
- Write the oscillator trimming value (extracted from EEPROM content at address 0xF7) into the corresponding register (0x93).

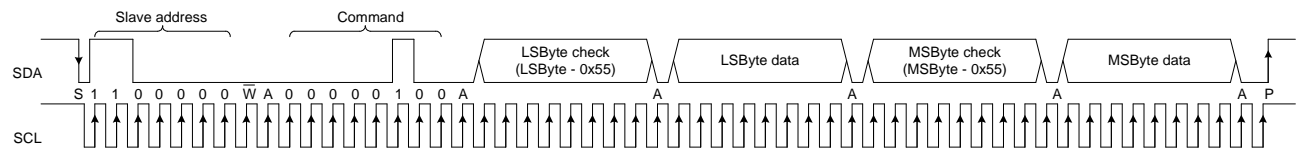

Figure 17 Write oscillator trimming (SA = 0x60, command = 0x04)

Write device configuration value. In EEPROM addresses (0xF5 and 0xF6) Heimann Sensor provides a typical value of the configuration register (0x740E). So it is up to the user to copy that value or hardcode a new value to be loaded into the configuration register. If the EEPROM value is to be used the 16 bits are combined as follows:

For instance if EEPROM  $0xF5 = 0x0E$  and  $0xF6 = 0x74$ , the Configuration register value is:

*Configuration* \_*register* \_*value* = 
$$
{0xF6:0xF5} = 0x740E
$$

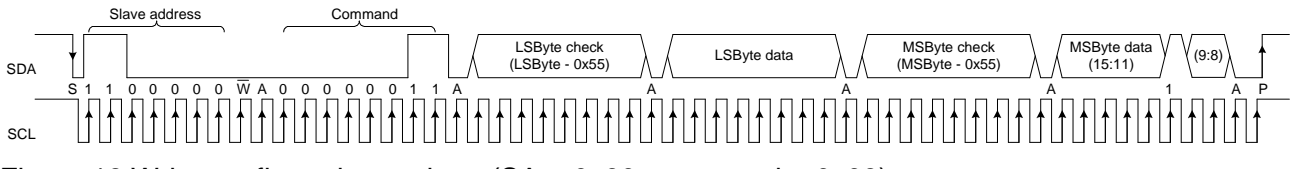

Figure 18 Write configuration register  $(SA = 0x60,$  command = 0x03)

*NOTE: The customer must ensure that the bit 10 (POR or Brown-out flag) in Configuration register is set to "1" by the MD. Furthermore this bit must be checked regularly and if it is cleared that means that the device has been reset and the initialization procedure must be redone.* 

**HEIMANN Sensor GmbH** Grenzstr. 22 D-01109 Dresden, Germany **Contact / Customer Support** Phone 49 (0) 6123 60 50 30 Fax 49 (0) 6123 60 50 39

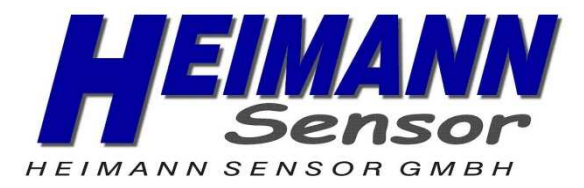

Opcode – 0x03.

This command is used to set the configuration register (16bits) value – all configuration settings.

Simple data check is introduced. The two data bytes are sent two times: first time with the true data minus 0x55 and second time – the true data. The chip does the addition with 0x55 internally and checks the second received byte. Only if the addition results match with the received data for the two bytes, the configuration register is updated. The command communication is illustrated below:

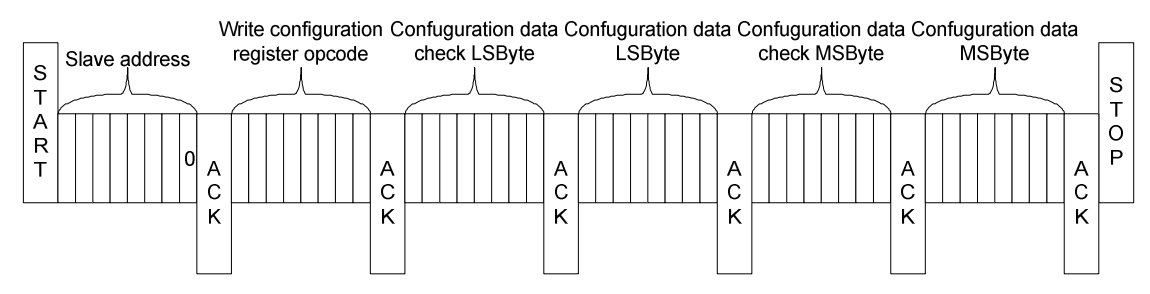

Figure 19: Write configuration register command

The default configuration is:

- IR refresh rate  $= 1$ Hz
- Ta refresh rate  $= 0.5$ Hz
- Continuous measurement mode
- Normal mode (no sleep)
- $-I<sup>2</sup>C FM+ mode (max bit transfer rates up to 1000 kbit/s) enabled$
- ADC low reference enabled

## **15 Calculation Considerations**

## **15.1 Calculation of absolute temperature of the die (Ta)**

The output signal of the IR sensor is relative to its cold junction temperature. That is why we need to know the absolute temperature of the die in order to be able to calculate the object temperature 'seen' by each pixel.

The Ta can be calculated using the formula:

$$
Ta = \frac{-K_{T1} + \sqrt{{K_{T1}}^2 - 4K_{T2}[V_{TH}(25) - PTAT\_data]}}{2K_{T2}} + 25, [^{\circ}C]
$$

**HEIMANN Sensor GmbH** Grenzstr. 22 D-01109 Dresden, Germany **Contact / Customer Support** Phone 49 (0) 6123 60 50 30 Fax 49 (0) 6123 60 50 39

**Internet**

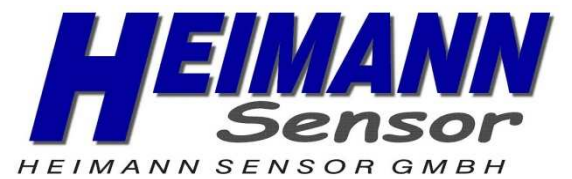

Constants  $V_{TH}(25)$ ,  $K_{T1}$  and  $K_{T2}$  are stored in EEPROM at following addresses as two's complement values:

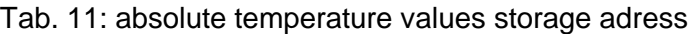

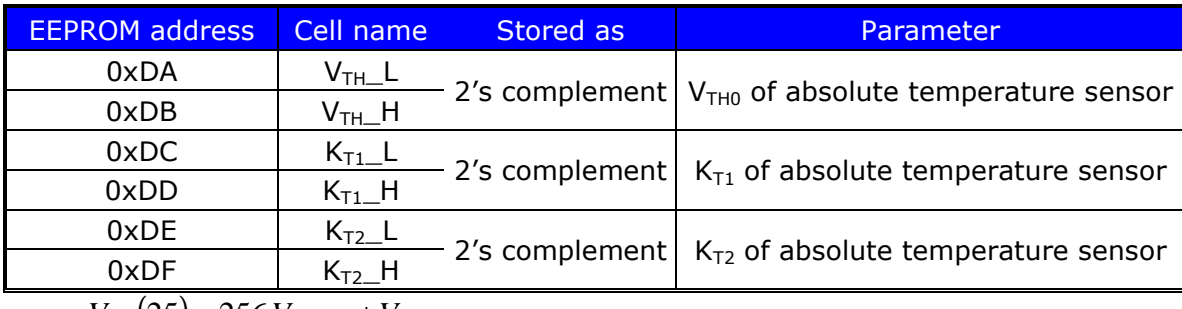

$$
V_{TH}(25) = 256. V_{TH-H} + V_{TH-L}
$$

$$
K_{T1} = \frac{256.K_{T1\_H} + K_{T1\_L}}{2^{10}}
$$

$$
K_{T2} = \frac{256.K_{T2-H} + K_{T2-L}}{2^{20}}
$$

### **15.2 Example for Ta calculations**

Let's assume that the values in EEPROM are as follows:

Tab. 12: examples of cell values written in the EEPROM

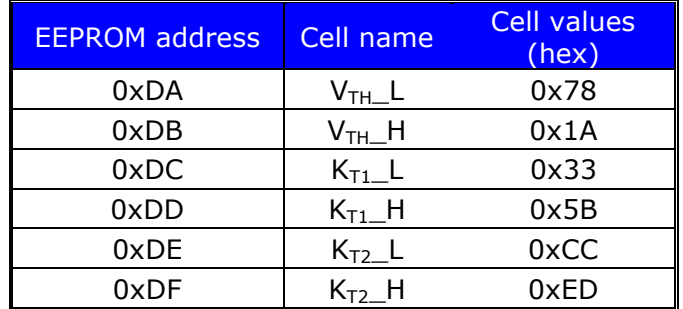

 $V_{TH}$  (25) = 256. $V_{TH}$   $_H$  +  $V_{TH}$   $_L$  = 256.26 + 120 = 6776, decimal value

Sign check  $6776 < 32767 \rightarrow V_{TH}(25) = 6776$ 

$$
K_{T1} = \frac{256.K_{T1_H} + K_{T1_L}}{2^{10}} = \frac{256.91 + 51}{1024} = \frac{23347}{1024}
$$
  
Sign check 23347 < 32767  $\rightarrow K_{T1} = \frac{23347}{1024} \approx 22.7998$ 

**HEIMANN Sensor GmbH** Grenzstr. 22 D-01109 Dresden, Germany

**Contact / Customer Support** Phone 49 (0) 6123 60 50 30 Fax 49 (0) 6123 60 50 39

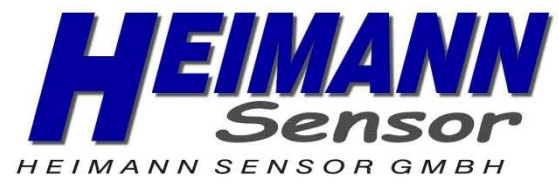

$$
K_{T2} = \frac{256.K_{T2-H} + K_{T2-L}}{2^{20}} = \frac{256.237 + 204}{1048576} = \frac{60876}{1048576}
$$

Sign check  $60876 > 32767 \rightarrow K_{T2} = \frac{0.0076 - 0.00576}{1.048756} = \frac{-4000}{1.046756} \approx -0.0044441$ 1048576 4660 1048576  $K_{T2} = \frac{60876 - 65536}{1048576} = \frac{-4660}{1048576} \approx -$ 

Let's assume that the input data is:

$$
PTAT\_data = 0 \times 1 \text{AC0} = 6848 \text{ dec}
$$

Thus the ambient temperature is:

$$
Ta = \frac{-K_{T1} + \sqrt{K_{T1}^2 - 4K_{T2}[V_{TH}(25) - PTAT\_data]}}{2K_{T2}}
$$
  

$$
Ta \approx \frac{-22.7998 + \sqrt{519.8309 - 4(-0.0044441)[6776 - 6848]}}{-0.0088882} + 25
$$

$$
Ta \approx \frac{-22.7998 + \sqrt{519.8309 + 0.0177764(-72)}}{-0.0088882} + 25
$$

$$
Ta \approx \frac{-22.7998 + \sqrt{518.551}}{-0.0088882} + 25 \approx \frac{-22.7998 + 22.7717}{-0.0088882} + 25 \approx 3.16 + 25
$$

 $Ta \approx 28.16^{\circ}C$ 

#### **15.3 Calculation of To**

Following formula is used to calculate the temperature seen by specific pixel in the matrix:

$$
T_{O(i,j)} = \sqrt[4]{\frac{V_{IR(i,j)\_{\text{COMPENSATED}}}}{\alpha_{(i,j)}} + (T_a + 273.15)^4 - 273.15, [^{\circ}C]}
$$

where:

 $V_{IR(i,j)\_COMPENSATED}$  is the parasitic free IR compensated signal

 $\alpha_{\scriptscriptstyle (i,j)}$  is a individual pixel sensitivity coefficient stored in EEPROM

*Ta* is ambient temperature calculated in 9.4.2

**HEIMANN Sensor GmbH** Grenzstr. 22 D-01109 Dresden, Germany

**Contact / Customer Support** Phone 49 (0) 6123 60 50 30 Fax 49 (0) 6123 60 50 39

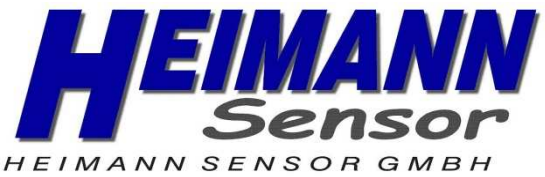

## **15.4 Calculating VIR(I,j)\_COMPENSATED**

#### 1. Offset compensation

$$
V_{IR(i,j)\_{OFF\_COMP}} = V_{IR(i,j)} - \left( a i_{(i,j)} + \frac{b i_{(i,j)}}{2^{b_{i\_scale}}} \left( T_a - T_{a}\right) \right)
$$

Where:

 $V_{IR(i,j)}$  is a individual pixel IR\_data readout (RAM read)

 $ai_{(i,j)}$  is a individual pixel offset stored in EEPROM as two's complement value

 $b_i$ <sub>ii</sub> is a Individual Ta dependence (slope) of IR pixels offset stored in EEPROM as two's complements value

 $bi_{\text{SCALE}}$  is a scaling coefficient for slope of IR pixels offset and is stored in the EEPROM as unsigned value

*Ta* is ambient temperature calculated in 15.1

 $T_{a=0} = 25^{\circ}C$  is a constant

**NOTE:** This applies to the compensation pixel as well ( $a_{CP}$  and  $b_{CP}$  while  $b_{i\_SCALE}$  is the same)

2. Thermal Gradient Compensation (TGC)

$$
V_{IR(i,j)\_TGC\_COMP} = V_{IR(i,j)\_OFF\_COMP} - \frac{TGC}{32} . V_{IR\_CP\_OFF\_COMP}
$$

Where:

 $V_{IR}$   $_{CP}$   $_{OFF}$   $_{COMP}$  is offset compensated IR signal of the thermal gradient compensation pixel

3. Emissivity compensation

$$
V_{IR(i,j)\_COMPENSATED} = \frac{V_{IR(i,j)\_TGC\_COMP}}{\varepsilon}
$$

Where:

 $\varepsilon$  is emissivity coefficient. The scaled value is stored into EEPROM as unsigned value

$$
\varepsilon = \frac{256 \mathcal{L} - H + \varepsilon - L}{65535}
$$

**HEIMANN Sensor GmbH** Grenzstr. 22 D-01109 Dresden, Germany **Contact / Customer Support** Phone 49 (0) 6123 60 50 30 Fax 49 (0) 6123 60 50 39

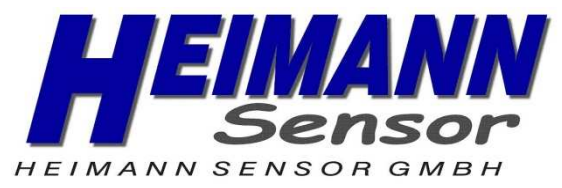

## **15.5 Calculating α(i,j)**

$$
\boldsymbol{\alpha}_{(i,j)} = \frac{\left(256 \boldsymbol{\alpha}_{0_H} + \boldsymbol{\alpha}_{0_L}\right)}{2^{\alpha_{0_S \text{SCLLE}}}} + \frac{\Delta \boldsymbol{\alpha}_{(i,j)}}{2^{\Delta \alpha_{\text{SCLLE}}}}
$$

Where:

 $\alpha_{_{0_H}}$ ,  $\alpha_{_{0_LL}}$ ,  $\Delta\alpha_{_{(i,j)}}$ ,  $\alpha_{_{0_SCALE}}$  and  $\Delta\alpha_{_{SCALE}}$  are stored in the EEPROM as unsigned

values

And parameters necessary to calculate To are stored into EEPROM at following addresses:

#### Tab 13: parameter used in calculation

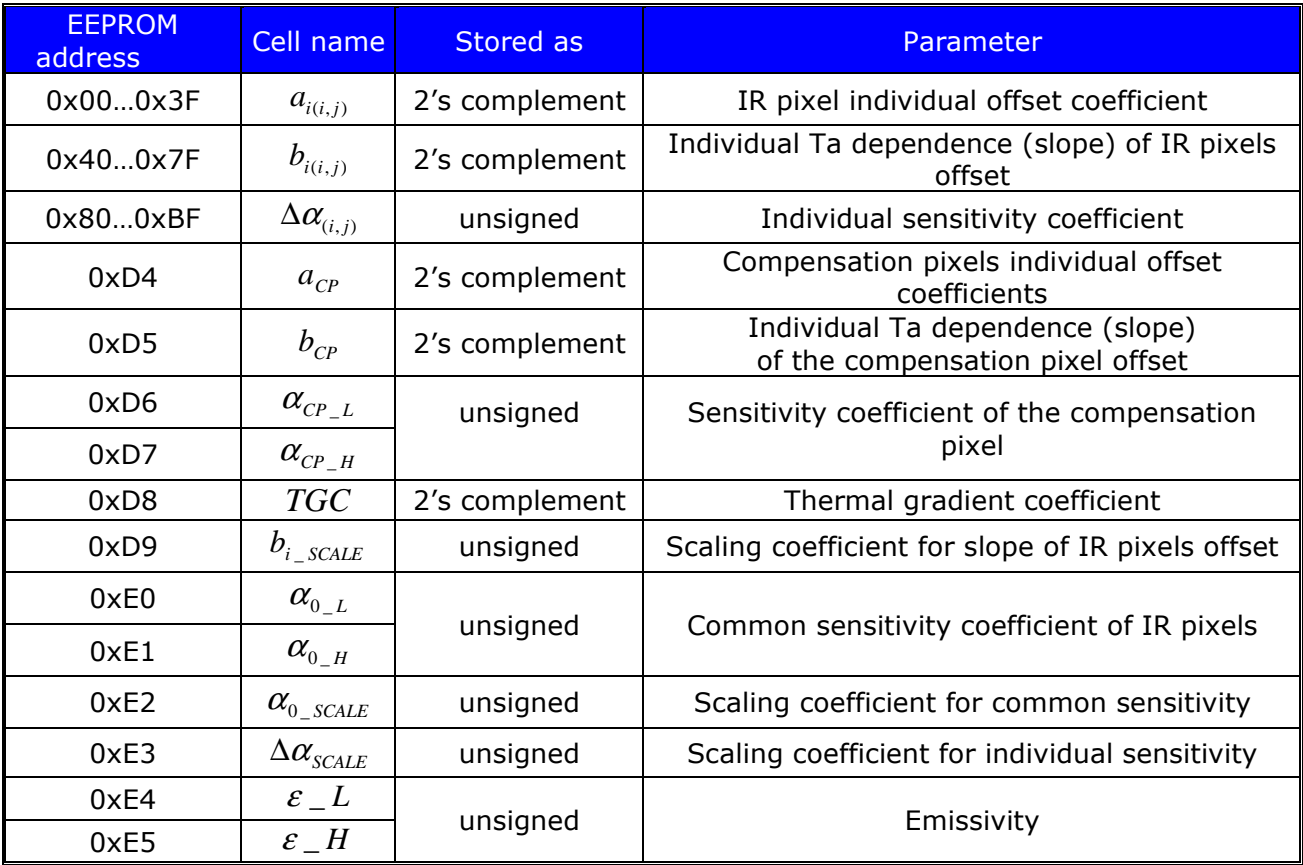

**HEIMANN Sensor GmbH** Grenzstr. 22 D-01109 Dresden, Germany **Contact / Customer Support** Phone 49 (0) 6123 60 50 30 Fax 49 (0) 6123 60 50 39

#### **Internet**

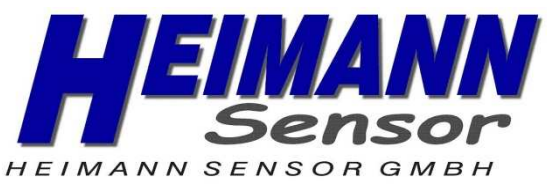

## **15.6 Example for To calculations**

Let's assume that we have following EEPROM data for pixel i=2, j=8:

Tab 14: example of values while calculating object temperature

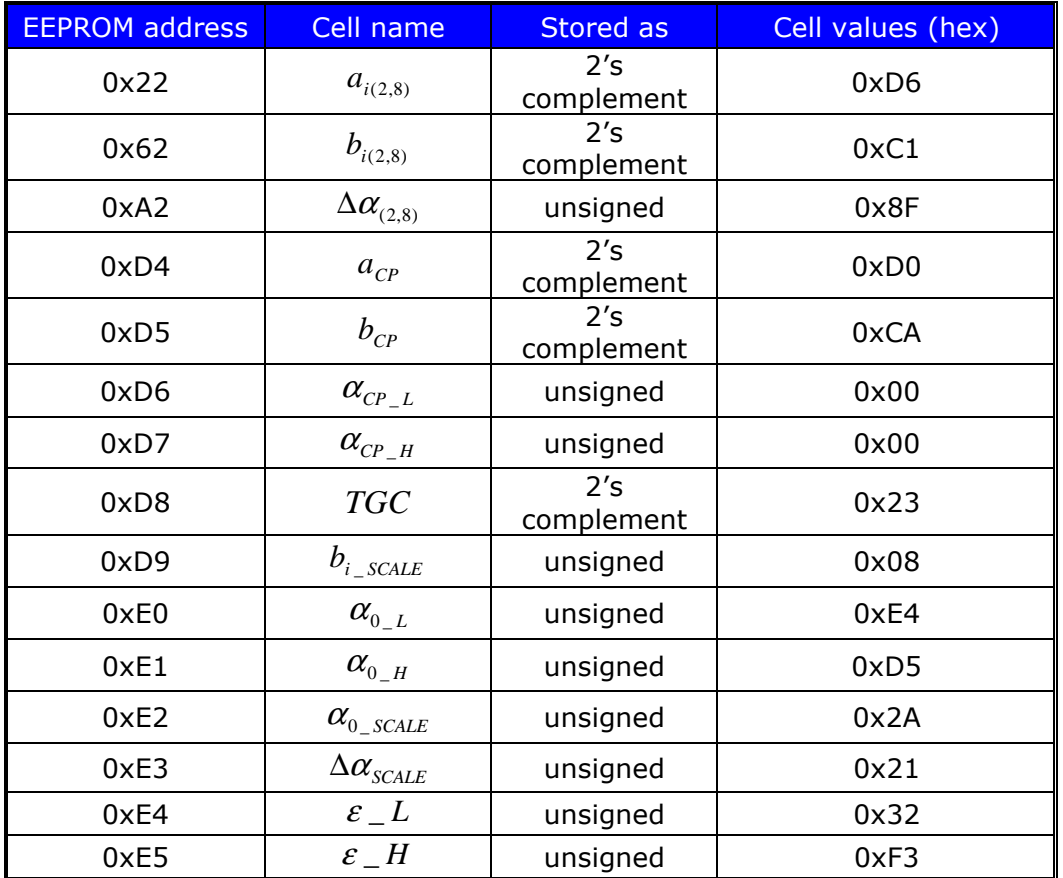

Let's assume that we have the following input data:

 $V_{CP} = 0xFFD8 = 65496$ , decimal value

Sign check  $65496 > 32767 \rightarrow V_{CP} = 65496 - 65536 = -40$ 

 $V_{IR(2.8)} = 0x0090 = 144$ , decimal value

Sign check  $144 < 32767 \rightarrow V_{IR(2,8)} = 144$ 

 $Ta \approx 28.16^{\circ}C$  (as calculated in 15.1)

Reference routine for To computation:

 $a_{CP} = 0xD0 = 208$ , decimal value

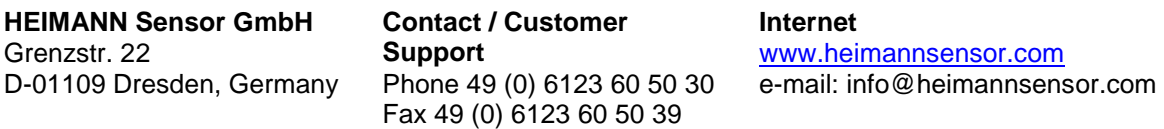

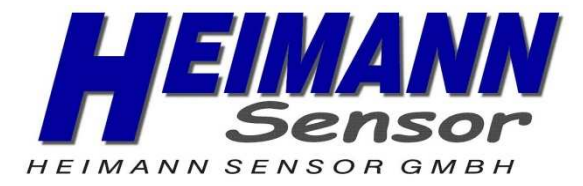

Sign check  $208 > 127 \rightarrow a_{CP} = 208 - 256 = -48$  $b_{CP} = 0xCA = 202$ , decimal value

Sign check 
$$
202 > 127 \rightarrow b_{CP} = 202 - 256 = -54
$$

$$
V_{CP\_OFF\_COMP} = V_{CP} - \left(a_{CP} + \frac{b_{CP}}{2^{b_{i\_scale}}}(T_a - T_{a\_0})\right) = -40 - \left(-48 + \frac{-54}{2^8}(28.16 - 25)\right) \approx 8.67
$$

 $ai_{(2,8)} = 0xD6 = 214$ , decimal value

Sign check  $214 > 127 \rightarrow ai_{(2,8)} = 214 - 256 = -42$ 

 $b_i_{(2,8)} = 0xC1 = 193$ , decimal value

Sign check 
$$
193 > 127 \rightarrow bi_{(2,8)} = 193 - 256 = -63
$$
  
\n
$$
V_{IR(2,8)_{-}OFF_{-}COMP} = V_{IR(2,8)} - \left(a_{i(2,8)} + \frac{b_{i(2,8)}}{2^{b_{i\_scale}}}(T_a - T_{a_{-0}})\right)
$$
\n
$$
= 144 - \left(-42 + \frac{-63}{2^8}(28.16 - 25)\right) \approx 186.78
$$

 $TGC = 0x23 = 35$ , decimal value

Sign check 
$$
35 < 127 \rightarrow TGC = 35
$$
  
\n
$$
V_{IR(i,j) \_TGC\_COMP} = V_{IR(i,j) \_OFF\_COMP} - \frac{TGC}{32} . V_{IR\_CP\_OFF\_COMP} = 186.78 - \frac{35}{32} .8.67 \approx 177.30
$$

$$
\varepsilon = \frac{256 \cdot \varepsilon \cdot H + \varepsilon \cdot L}{65535} = \frac{256.243 + 50}{65535} = \frac{62258}{65535} \approx 0.949996
$$

$$
V_{IR(i,j)\_COMPENSATED} = \frac{V_{IR(i,j)\_TGC\_COMP}}{\varepsilon} = \frac{177.30}{0.949996} \approx 186.63
$$

$$
\alpha_{(2,8)} = \frac{\left(256.\alpha_{0_H} + \alpha_{0_L}\right)}{2^{\alpha_{0_S}\text{SCLE}}} + \frac{\Delta\alpha_{(2,8)}}{2^{\Delta\alpha_{\text{SCLLE}}}} = \frac{\left(256.213 + 228\right)}{2^{42}} + \frac{143}{2^{33}} \approx 2.9097.10^{-8}
$$

$$
T_{O(2,8)} = \sqrt[4]{\frac{V_{IR(2,8)}_{COMPENSATED}}{\alpha_{(2,8)}} + (T_a + 273.15)^4} - 273.15
$$

$$
T_{O(2,8)} = \sqrt[4]{\frac{186.63}{2.9097.10^{-8}} + (28.16 + 273.15)^4} - 273.15 \approx 74.79^{\circ}C
$$

**HEIMANN Sensor GmbH** Grenzstr. 22 D-01109 Dresden, Germany **Contact / Customer Support** Phone 49 (0) 6123 60 50 30 Fax 49 (0) 6123 60 50 39

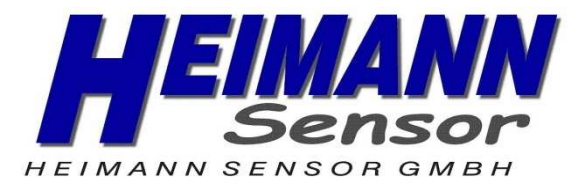

## **16 Performance Graphs**

## **16.1 Calculated Field Of View (FOV)**

The FOV must be separated in this case in two directions, because the HTPA 16 x4 has 16 sensors in the width and 4 in the height.

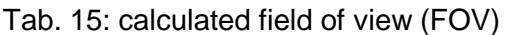

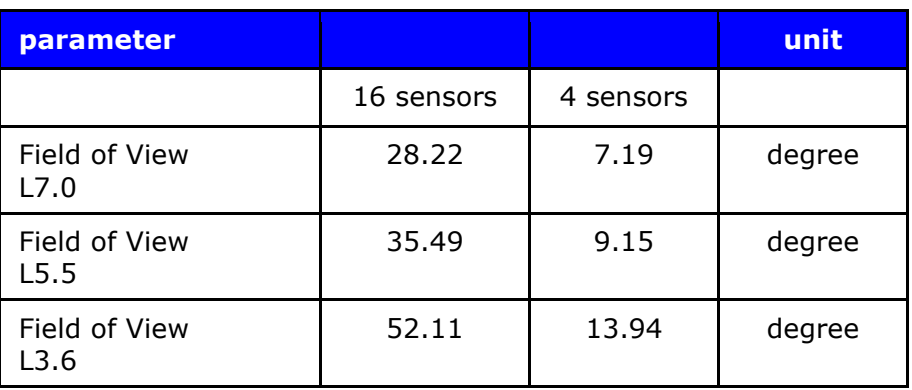

**HEIMANN Sensor GmbH** Grenzstr. 22 D-01109 Dresden, Germany **Contact / Customer Support** Phone 49 (0) 6123 60 50 30 Fax 49 (0) 6123 60 50 39

#### **Internet**

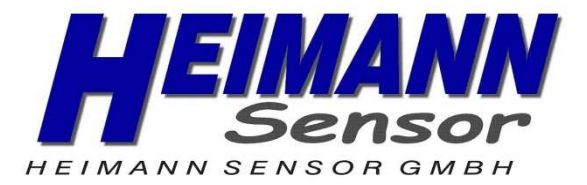

## **17 Applications Information**

## **17.1 Use of the HTPA 16x4 in I<sup>2</sup>C configuration**

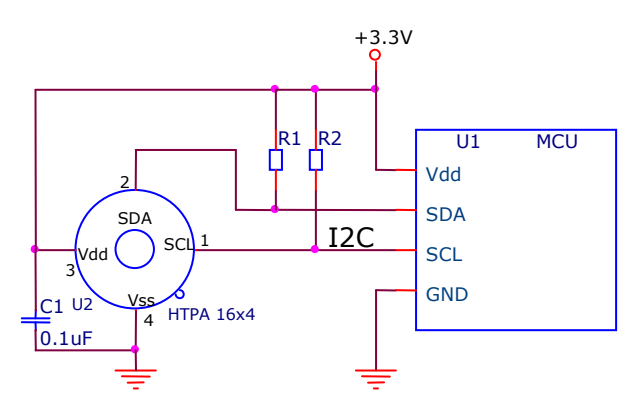

Figure 20: wire connection  $I^2C$ 

Figure 20shows the connection of a HTPA 16x4 to an  $I^2C$  with 3.3V power supply. The HTPA 16x4 has diode clamps SDA/SCL to Vdd so it is necessary to provide HTPA 16x4 with power in order not to load the  $I^2C$  lines.

## **18 Application Comments**

Significant **contamination** at the optical input side (sensor filter) might cause unknown additional filtering/distortion of the optical signal and therefore result in unspecified errors.

IR sensors are inherently susceptible to errors caused by **thermal gradients** from the front lens to the sensor die. This phenomenon is called "**heat shock**". When the front cap or lens emits more heat than the sensor die, the sensor receives more heat than it can compensate itself from its own ambient heat. Therefore the sensor is "shielded" and is not able to measure in specified ranges. In spite of the careful design of the HTPA 16x4 it is recommended not to subject the HTPA 16x4 to heat transfer and especially transient conditions. Front cap, front fens and sensor die should have the same ambient temperature.

The HTPA 16x4 is designed and calibrated to operate as a non contact thermometer in settled conditions. Using the thermometer in a very different way will lead to unknown results.

**Capacitive loading on a** I<sup>2</sup>C can degrade the communication. Some improvement is possible with use of current sources compared to resistors in pull-up circuitry. Further improvement is possible with specialized commercially available bus accelerators. With the HTPA 16x4 additional improvement is possible by increasing the pull-up current (decreasing the pull-up resistor values). Input levels for  $I^2C$  compatible mode have higher overall tolerance than the  $I^2C$  specification, but the output low level is rather low even with the high-power  $I^2C$  specification for pull-up currents. Another option might be to go for a slower communication (clock speed), as the HTPA 16x4 implements Schmidt

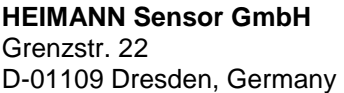

**Contact / Customer Support** Phone 49 (0) 6123 60 50 30 Fax 49 (0) 6123 60 50 39

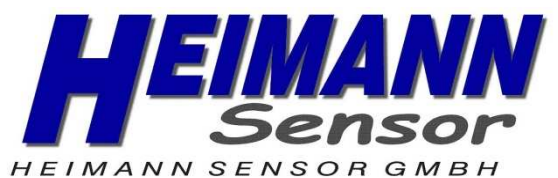

triggers on its inputs in  $I^2C$  compatible mode and is therefore not really sensitive to rise time of the bus (it is more likely the rise time to be an issue than the fall time, as far as the  $I^2C$  systems are open drain with pull-up).

**Power dissipation** within the package may affect performance in two ways: by heating the "ambient" sensitive element significantly beyond the actual ambient temperature, as well as by causing gradients over the package that will inherently cause thermal gradient over the cap.

**Power supply decoupling** capacitor is needed as with most integrated circuits. HTPA 16x4 is a mixed-signal device with sensors, small signal analog part, digital part and I/O circuitry. In order to keep the noise low power supply switching noise needs to be decoupled. High noise from external circuitry can also affect noise performance of the device. In many applications a 100nF SMD ceramic capacitor close to the Vdd and Vss pins would be a good choice. It should be noted that not only the trace to the Vdd pin needs to be short, but also the one to the Vss pin. Using HTPA 16x4 with short pins improves the effect of the power supply decoupling.

## **19 Initialization**

After POR is released the chip executes an initialization procedure, this procedure starts typ. 16ms after POR release and requires only a few ms. In that time the device will read its configuration from the reserved part of the EEPROM and will load it in the registers of the HTPA16x4. The settings that are loaded are:

- Oscillator trimming data
- Bias trimming data
- Regulator control
- ConfReg settings

During that time the HTPA16x4 will work as Master  $I^2C$  device for the EEPROM chip. Note that this will not affect the external  $I^2C$  bus, i.e. the information transmitted between HTPA16x4 and EEPROM chip will not be visible externally.

During the initialization, the HTPA16x4 will block any access through external I2C line and will not respond to any commands. This means that a NoACKN will be received by the external MCU if the HTPA16x4 or EEPROM chip is addressed.

## **20 Liability**

The contents of this document are subject to change without notice.

Changes or modifications at the product which haven't influence to the performance and/or quality of the device haven't to be announced to the customers in advance. Customers are requested to consult with Heimann Sensor representatives before the use of Heimann Sensor products in special applications where failure or abnormal operation may directly affect human lives or cause physical injury or property damage. The company or their representatives will not be responsible for damage arising from such use without prior approval.

**HEIMANN Sensor GmbH** Grenzstr. 22 D-01109 Dresden, Germany **Contact / Customer Support** Phone 49 (0) 6123 60 50 30 Fax 49 (0) 6123 60 50 39

#### **Internet**

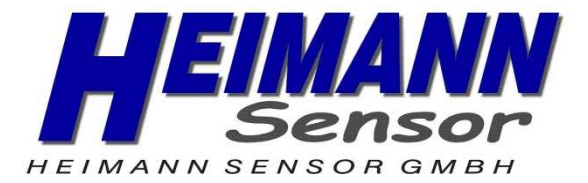

## 21 Glossar

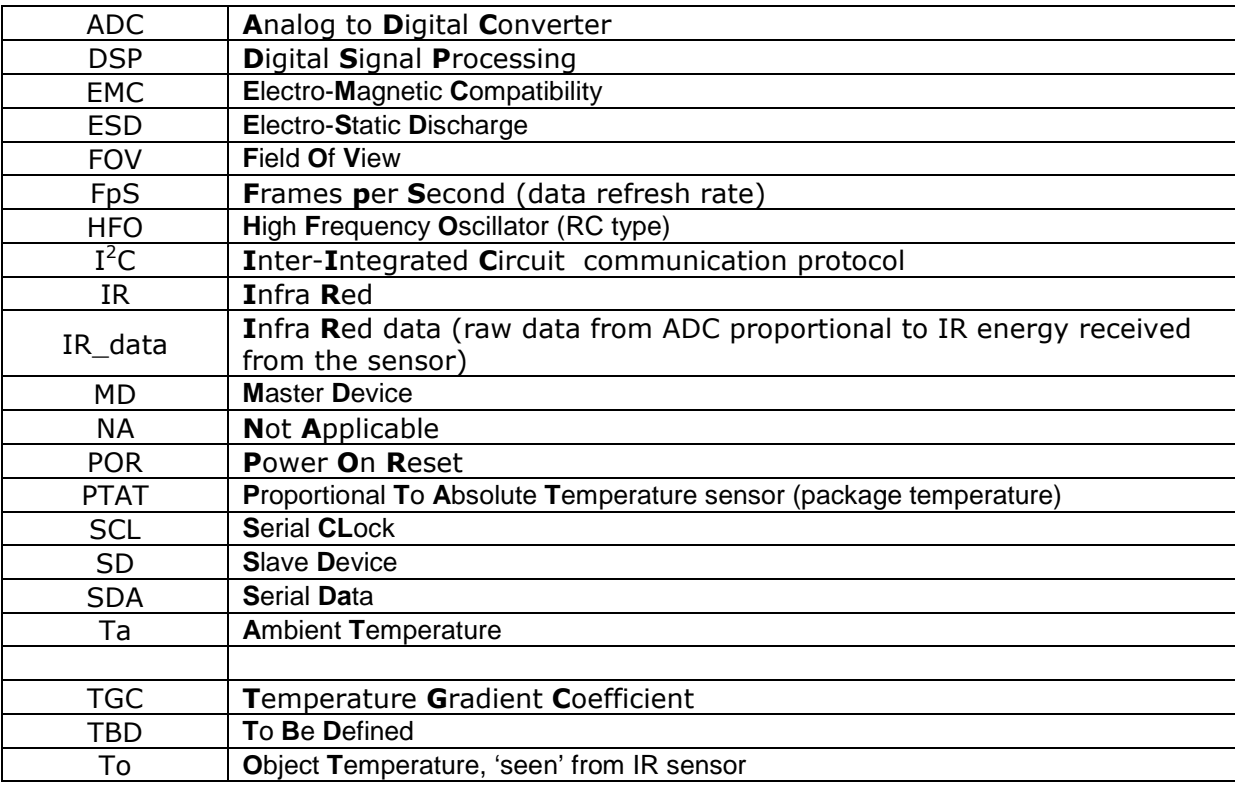

**HEIMANN Sensor GmbH** Grenzstr. 22 D-01109 Dresden, Germany **Contact / Customer Support** Phone 49 (0) 6123 60 50 30 Fax 49 (0) 6123 60 50 39

#### **Internet**